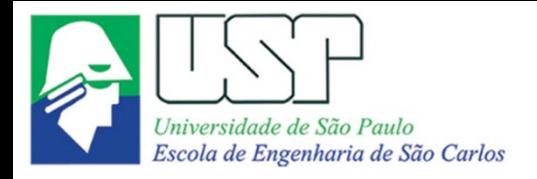

SEM0551 Fenômenos de Transporte

## **ESCOAMENTO EM DUTOS: cálculo de perdas de carga e transientes fluidodinâmicos**

**Paulo Seleghim Jr. Universidade de São Paulo**

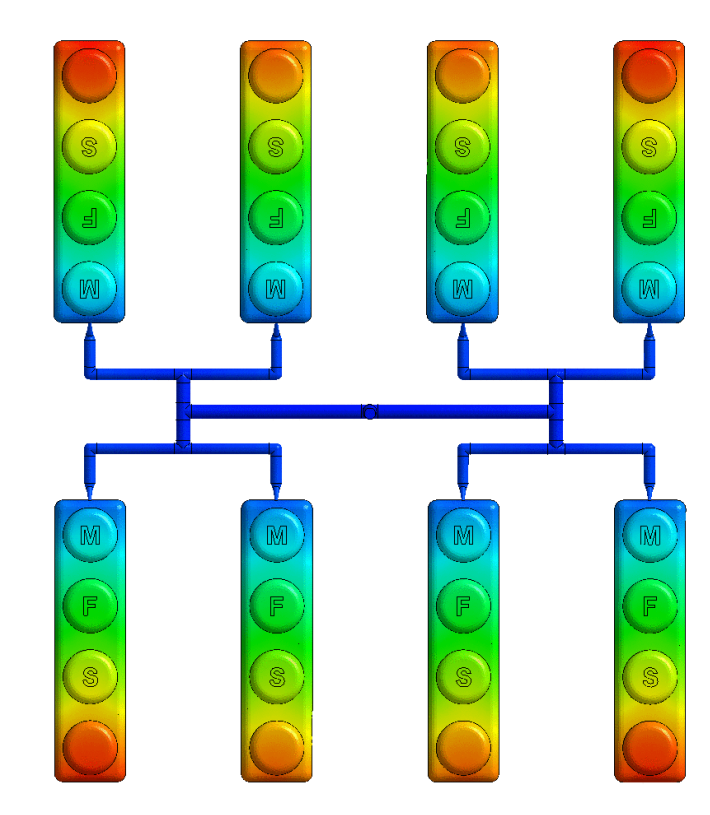

https://ingenieria-plastica.com

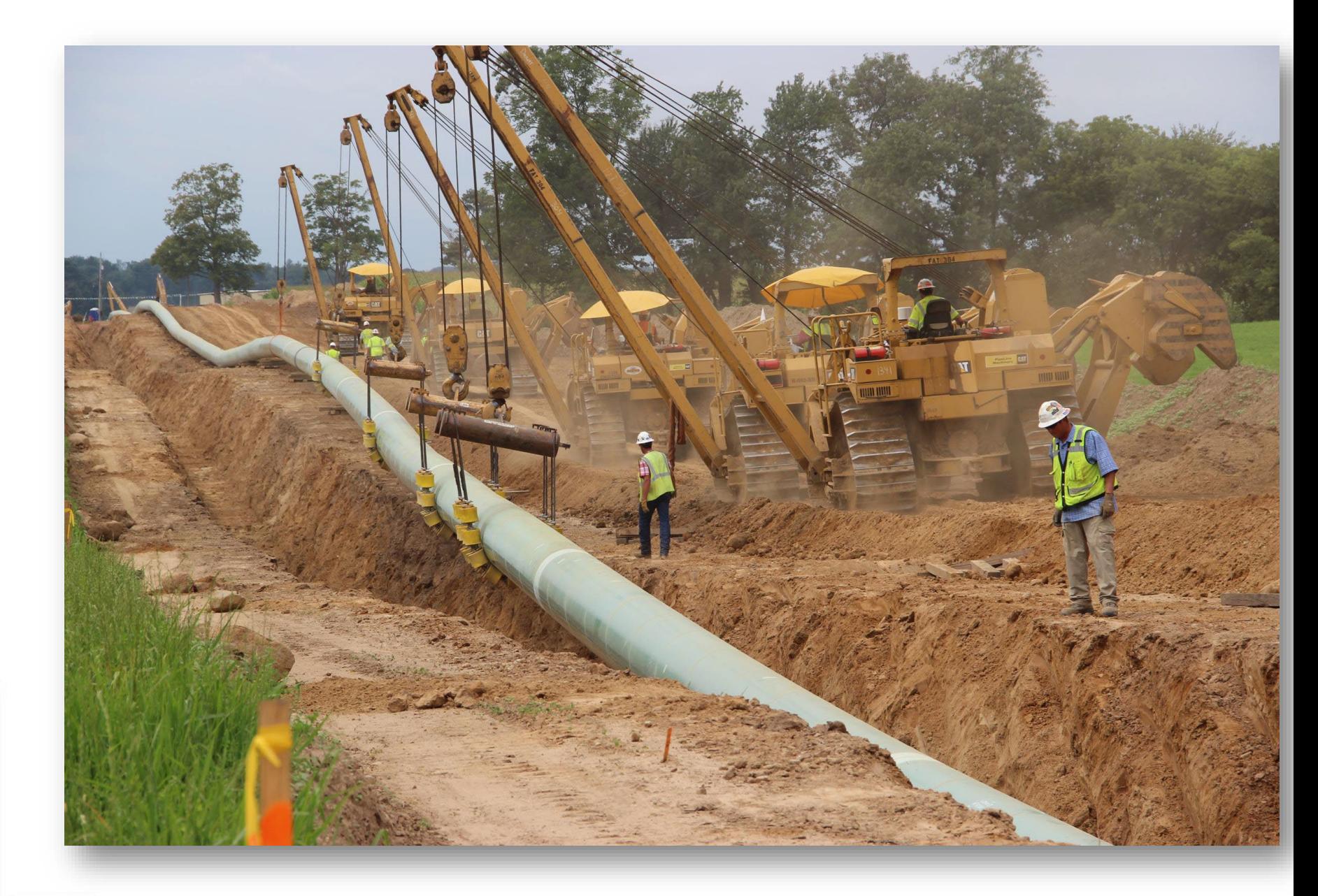

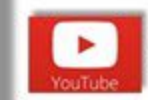

$$
\frac{\partial \rho}{\partial t} + \vec{\nabla} \cdot (\rho \vec{u}) = 0
$$

$$
\left(\frac{\partial \vec{u}}{\partial t} + \vec{u} \cdot \vec{\nabla} \vec{u}\right) = -\vec{\nabla}P + \frac{1}{Re} \nabla^2 \vec{u} + \Sigma \frac{1}{R_k} F_k
$$

$$
\left(\frac{\partial T}{\partial t} + \vec{u} \cdot \vec{\nabla} T\right) = \frac{1}{Re \, Pr} \vec{\nabla} \cdot (k \vec{\nabla} T) + \frac{Ec}{Re} \Phi(\vec{u})
$$

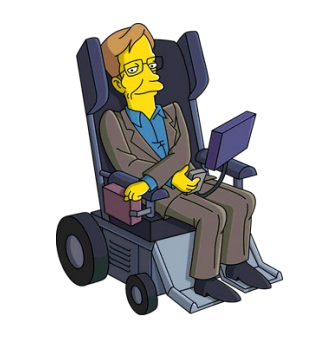

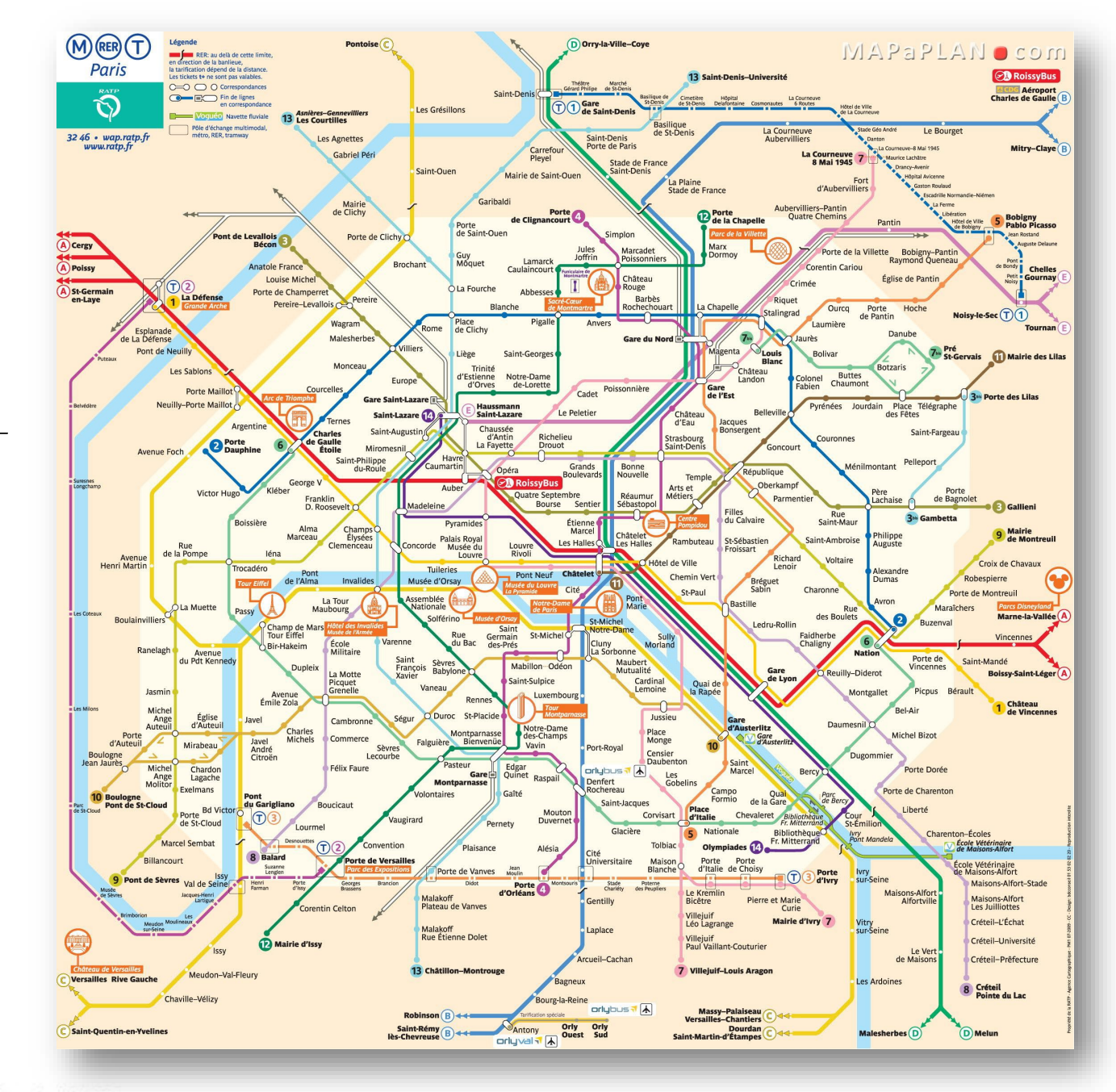

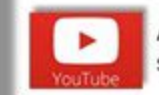

### Adimensionalização das equações governantes...

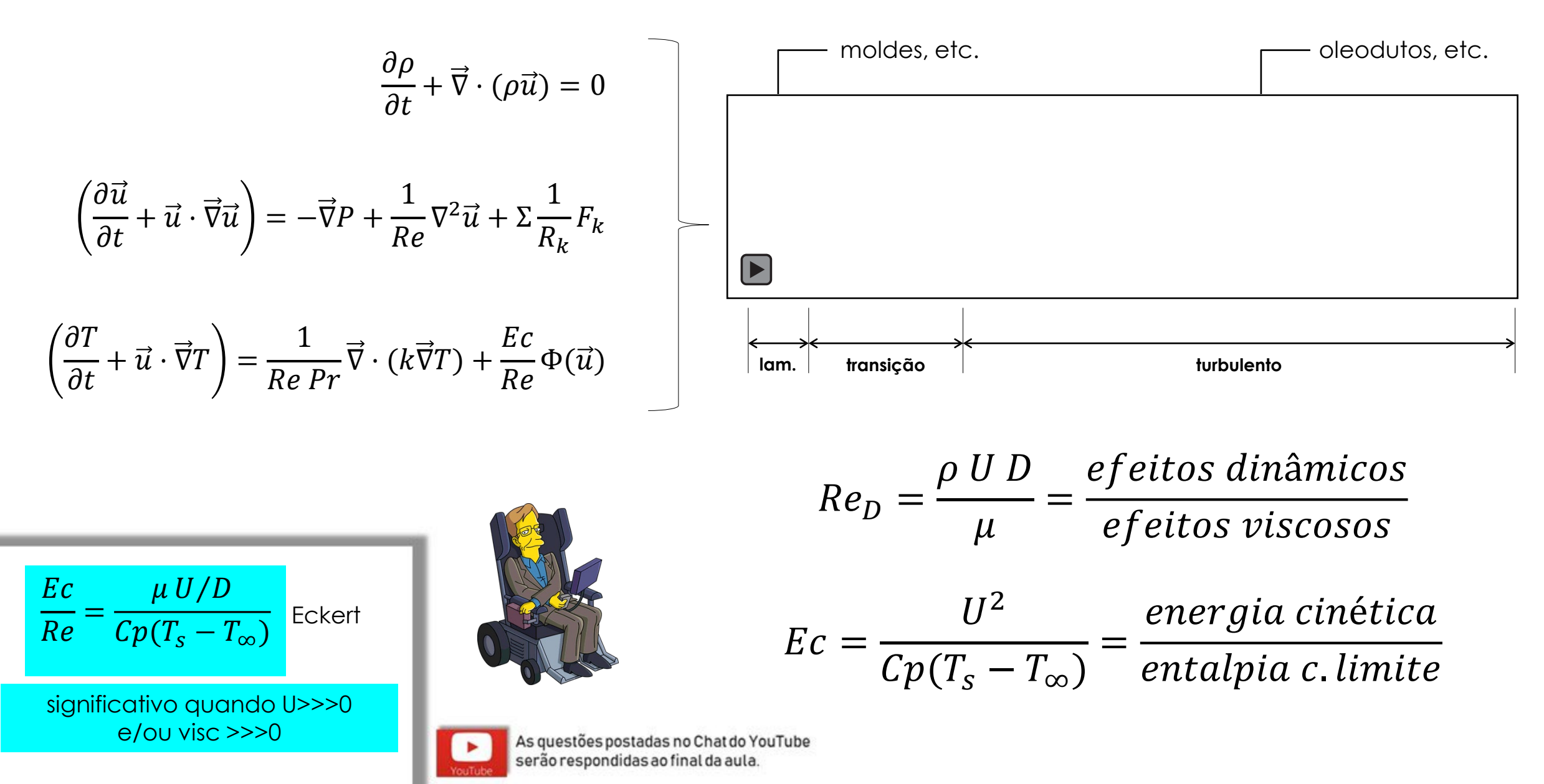

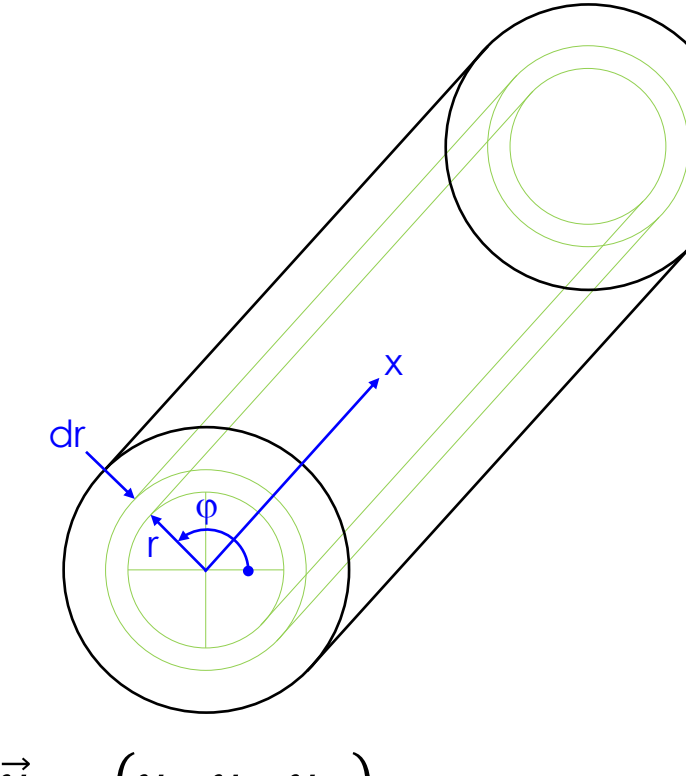

$$
\vec{u} = (u_r, u_x, u_\varphi)
$$

 $\cdot \left( \frac{\partial u}{\partial t} \right)$  $\left(\frac{\partial \mathbf{u}}{\partial t} + \vec{u} \cdot \nabla \vec{u}\right) = -\nabla P + \mu \nabla^2 \vec{u} + \Sigma \vec{F}_k$  $u = (0, u_x(r), 0) \rightarrow u \cdot Vu \equiv 0$ 

 $\vec{\nabla}P=\mu\nabla^2\vec{u}$ 

$$
\left(\frac{\partial}{\partial x}, \frac{\partial}{\partial r}, \frac{1}{r}\frac{\partial}{\partial \varphi}\right) P = \mu \left(\frac{\partial^2}{\partial x^2} + \frac{\partial^2}{\partial r^2} + \frac{1}{r}\frac{\partial}{\partial r} + \frac{1}{r^2}\frac{\partial^2}{\partial \varphi^2}\right) (0, u_x(r), 0)
$$

 $\partial P$  $\boldsymbol{d}$  $=$   $\mu$  $\frac{\partial^2 u_x}{\partial x^2}$  $\frac{1}{\partial r^2}$  +  $\frac{1}{2}du_{\chi}$  $\boldsymbol{\theta}$  $=$   $\mu$  $1\,d$  $\boldsymbol{\theta}$  $\frac{\partial u_x}{\partial x}$  $\overline{\mathcal{O}}$ = só depende de x só depende de r

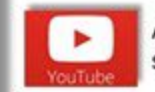

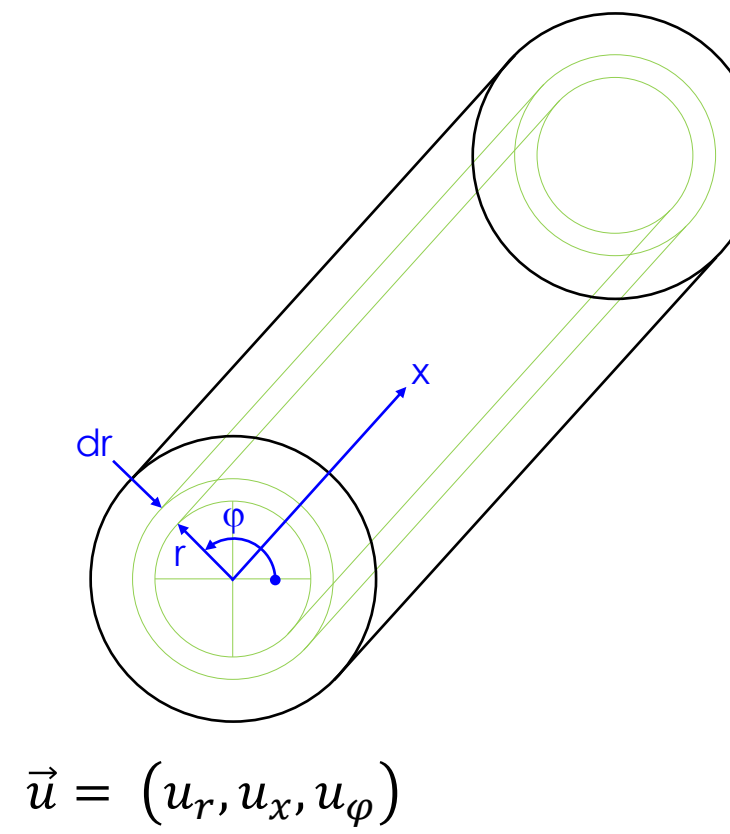

$$
\mu \frac{\partial}{\partial r} \left( r \frac{\partial u_x}{\partial r} \right) = r \frac{\partial P}{\partial x}
$$

$$
\mu \left( r \frac{\partial u_x}{\partial r} \right) = \frac{r^2}{2} \frac{\partial P}{\partial x} + C1 \quad \to \frac{\partial u_x}{\partial r} = \frac{r}{2\mu} \frac{\partial P}{\partial x} + \frac{C1}{r\mu}
$$

$$
u_x(r) = \frac{r^2}{4\mu} \frac{\partial P}{\partial x} + \frac{C1}{\mu} \ln(r) + C2
$$

$$
u_x(0) < \infty \quad -\frac{R^2}{4\mu} \frac{\partial P}{\partial x} \dots \quad pq \ u_x(R) = 0
$$

$$
u_x(r) = \frac{1}{4\mu} \frac{\partial P}{\partial x} (r^2 - R^2)
$$

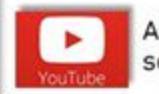

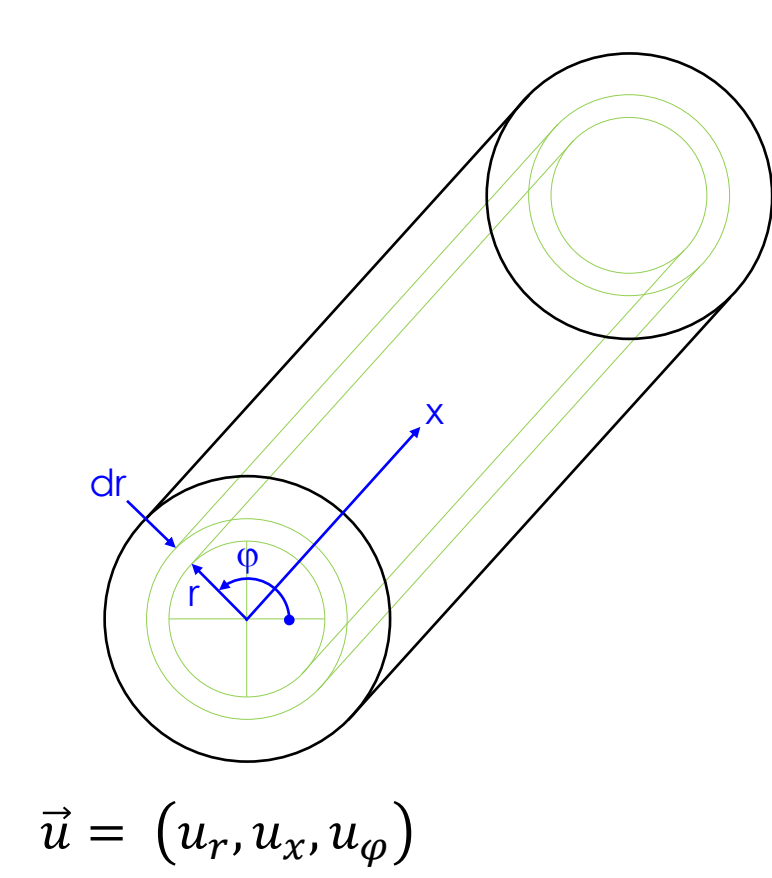

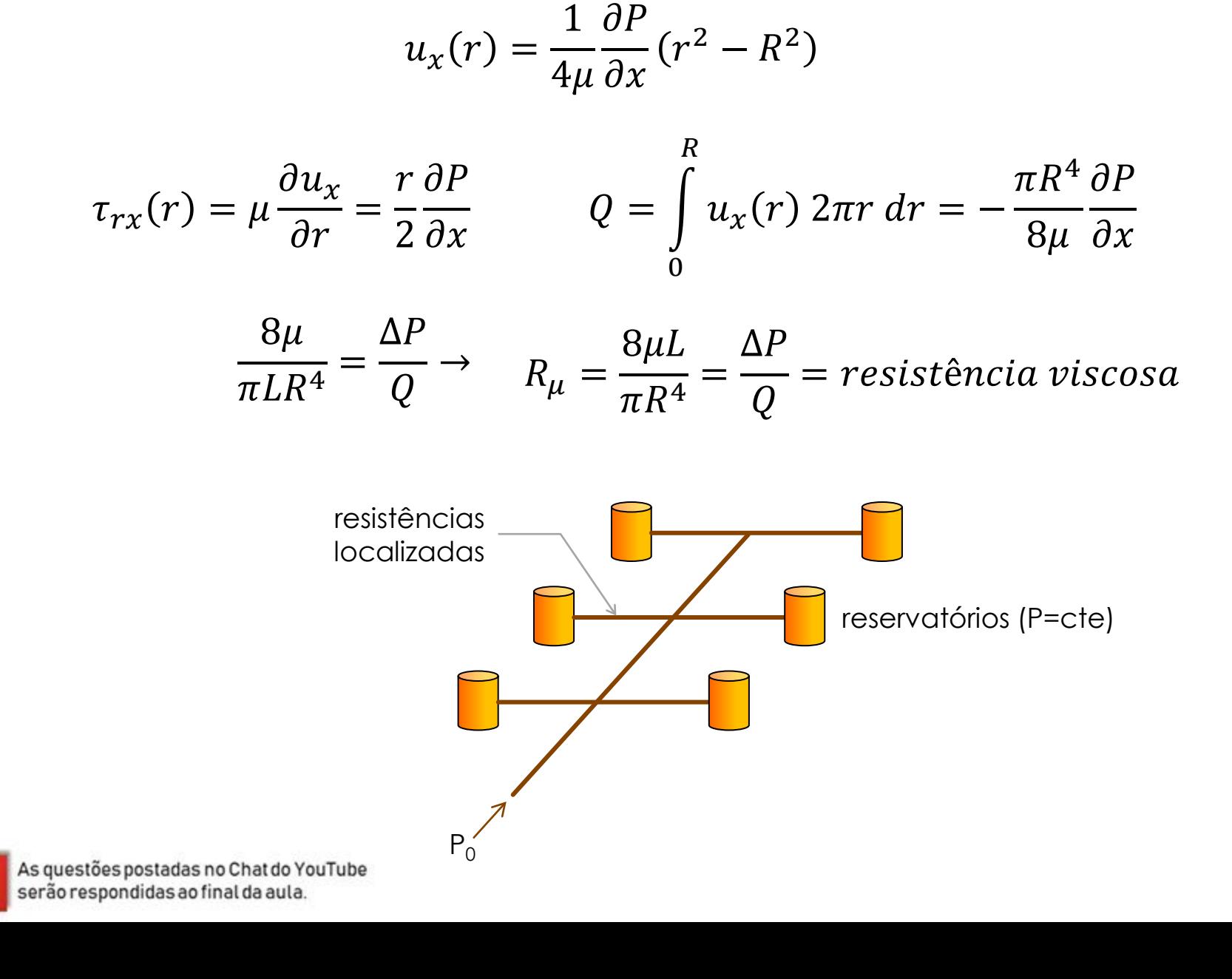

#### Exemplo: injeção em um molde de plástico...

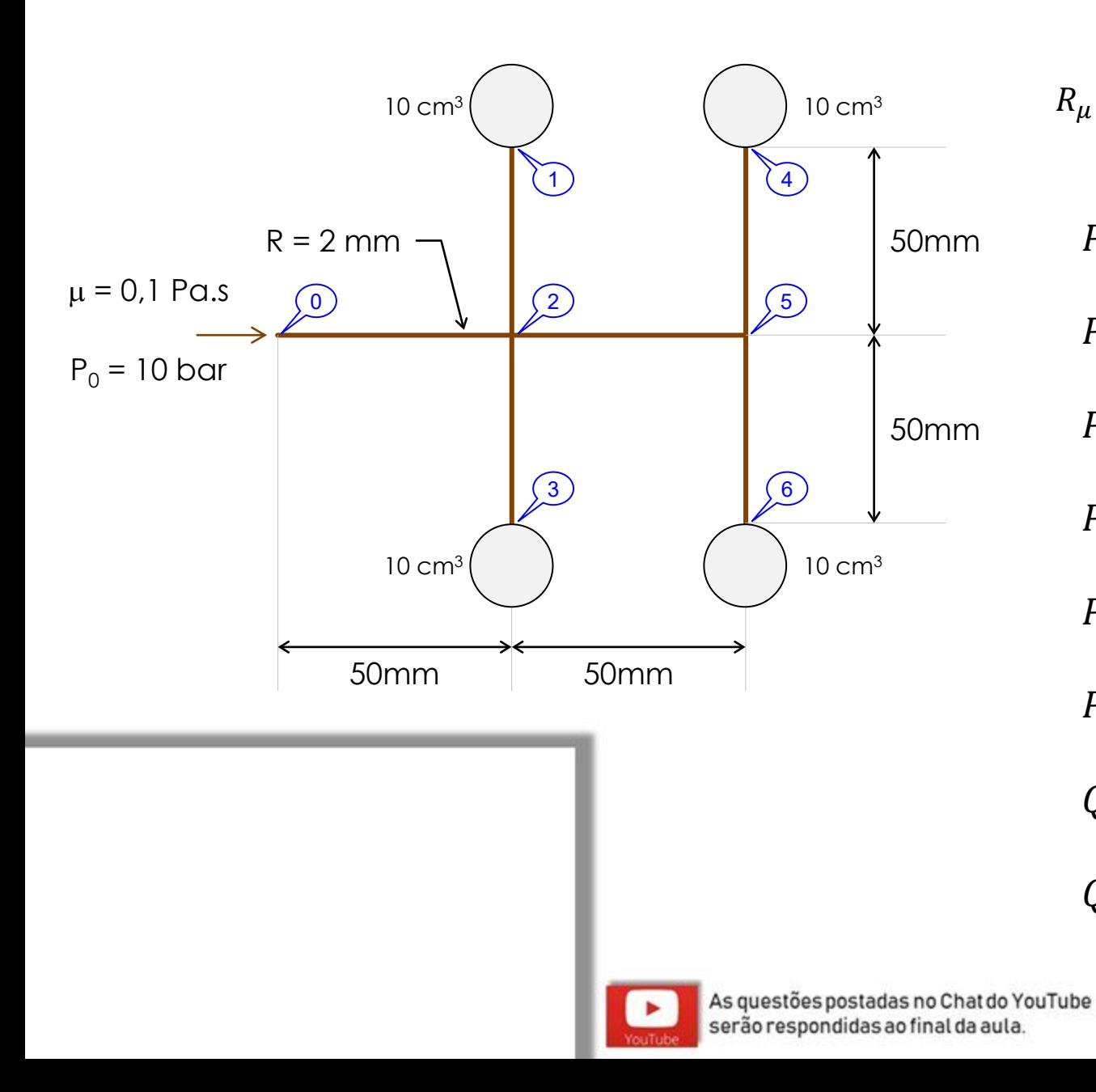

$$
R_{\mu} = \frac{8\mu L}{\pi R^{4}} = \frac{8 \cdot 0.1 \cdot 50 \times 10^{-3}}{\pi (2 \times 10^{-3})^{4}} \cdot \frac{1 m^{3}}{10^{6} cm^{3}} = 7,958 \times 10^{-3} \frac{bar}{cm^{3}/s}
$$
  
\n
$$
P_{0} - P_{2} = R_{\mu} \cdot Q_{02}
$$
  
\n
$$
P_{2} - P_{1} = R_{\mu} \cdot Q_{21}
$$
  
\n
$$
P_{2} - P_{3} = R_{\mu} \cdot Q_{23}
$$
  
\n
$$
P_{2} - P_{5} = R_{\mu} \cdot Q_{25}
$$
  
\n
$$
P_{5} - P_{4} = R_{\mu} \cdot Q_{54}
$$
  
\n
$$
P_{5} - P_{6} = R_{\mu} \cdot Q_{56}
$$
  
\n
$$
Q_{02} = Q_{21} + Q_{23} + Q_{25}
$$
  
\n
$$
Q_{25} = Q_{54} + Q_{56}
$$
  
\n
$$
Q_{10} = Q_{54} + Q_{56}
$$

$$
P_0 - P_2 = R_{\mu} \cdot Q_{02}
$$
  
\n
$$
P_2 - P_1 = R_{\mu} \cdot Q_{21}
$$
  
\n
$$
P_2 - P_3 = R_{\mu} \cdot Q_{22}
$$
  
\n
$$
P_2 - P_3 = R_{\mu} \cdot Q_{23}
$$
  
\n
$$
P_2 - P_5 = R_{\mu} \cdot Q_{25}
$$
  
\n
$$
P_5 - P_6 = R_{\mu} \cdot Q_{56}
$$
  
\n
$$
Q_{02} = Q_{21} + Q_{23} + Q_{25}
$$
  
\n
$$
Q_{25} = Q_{54} + Q_{56}
$$
  
\n
$$
Q_{26} = Q_{54} + Q_{56}
$$
  
\n
$$
Q_{30} = Q_{31} + Q_{32} + Q_{33}
$$
  
\n
$$
Q_{31} = Q_{32} + Q_{33}
$$
  
\n
$$
Q_{32} = Q_{34} + Q_{34}
$$
  
\n
$$
Q_{33} = Q_{34} + Q_{35}
$$
  
\n
$$
Q_{34} = Q_{34} + Q_{36}
$$
  
\n
$$
Q_{35} = Q_{34} + Q_{36}
$$
  
\n
$$
Q_{36} = Q_{37} + Q_{37} + Q_{38}
$$
  
\n
$$
Q_{37} = Q_{38} + Q_{36}
$$
  
\n
$$
Q_{38} = Q_{39} + Q_{30}
$$
  
\n
$$
Q_{30} = Q_{31} + Q_{32} + Q_{33}
$$
  
\n
$$
Q_{31} = Q_{32} + Q_{34}
$$
  
\n
$$
Q_{32} = Q_{34} + Q_{36}
$$
  
\n
$$
Q_{33} = Q_{34} + Q_{36}
$$
  
\n
$$
Q_{34} = Q_{34} + Q_{36}
$$
  
\n
$$
Q_{35} = Q_{34} + Q_{36}
$$
  
\n
$$
Q_{36} = Q_{37} + Q_{38}
$$
  
\n
$$
Q_{37} = Q_{38} + Q_{36}
$$

$$
P_0 - P_2 = R_{\mu} \cdot Q_{02}
$$
  
\n
$$
P_2 - P_1 = R_{\mu} \cdot Q_{21}
$$
  
\n
$$
P_2 - P_3 = R_{\mu} \cdot Q_{23}
$$
  
\n
$$
P_2 - P_5 = R_{\mu} \cdot Q_{25}
$$
  
\n
$$
P_5 - P_4 = R_{\mu} \cdot Q_{54}
$$
  
\n
$$
P_5 - P_6 = R_{\mu} \cdot Q_{56}
$$
  
\n
$$
Q_{02} = Q_{21} + Q_{23} + Q_{25}
$$
  
\n
$$
Q_{25} = Q_{54} + Q_{56}
$$

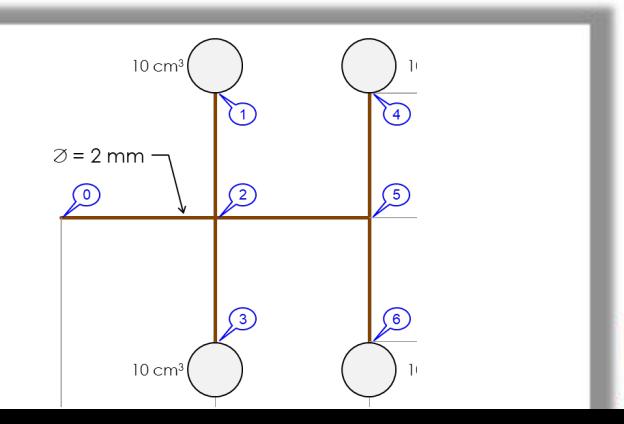

Parâmetros conhecidos: Incógnitas do problema:  $geométricas \rightarrow L's e R's$  $pres\tilde{o}es \rightarrow P_2, P_5$  $physival \rightarrow \mu$  $vaz\$ es  $\rightarrow Q_{02}$ ,  $Q_{21}$ ,  $Q_{23}$ ,  $Q_{25}$ ,  $Q_{54}$ ,  $Q_{56}$ operacionais  $\rightarrow P_0, P_1, P_3, P_4, P_6$  $P_2$   $P_5$   $Q_{02}$   $Q_{21}$   $Q_{23}$   $Q_{25}$   $Q_{54}$   $Q_{56}$ eq. 1  $-1$   $- R_{\mu}$   $- P_0$ eq. 2  $+1$   $- R_{\mu}$   $+ P_1$ eq. 3  $+1$   $- R_{\mu}$   $+ P_3$ incógnitas eq. 4  $+1$  -1  $-1$  -  $R_{\mu}$  -  $R_{\mu}$  +  $\frac{2}{5}$  -  $0$ **=** eq. 5  $+1$   $-R_{\mu}$   $- R_{\mu}$   $+ P_4$ eq. 6  $+1$   $-R_{\mu}$   $+6$ eq. 7 +1 −1 −1 −1 0 eq. 8  $+1 - -1 -1 -1 -1 -1 -0$ As questões postadas no Chat do YouTube serão respondidas ao final da aula.

 $P_0 - P_2 = R_\mu \cdot Q_{02}$  $P_2 - P_1 = R_\mu \cdot Q_{21}$  $P_2 - P_3 = R_\mu \cdot Q_{23}$  $P_2 - P_5 = R_\mu \cdot Q_{25}$  $P_5 - P_4 = R_\mu \cdot Q_{54}$  $P_5 - P_6 = R_\mu \cdot Q_{56}$  $Q_{02} = Q_{21} + Q_{23} + Q_{25}$  $Q_{25} = Q_{54} + Q_{56}$ 

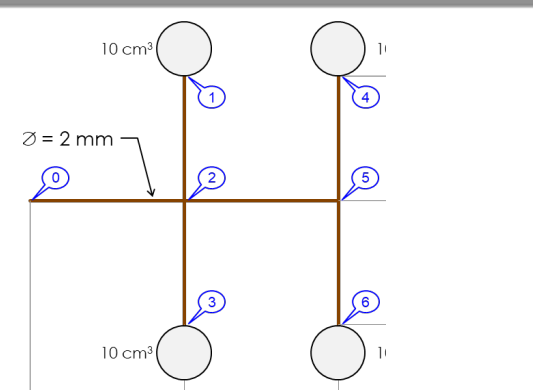

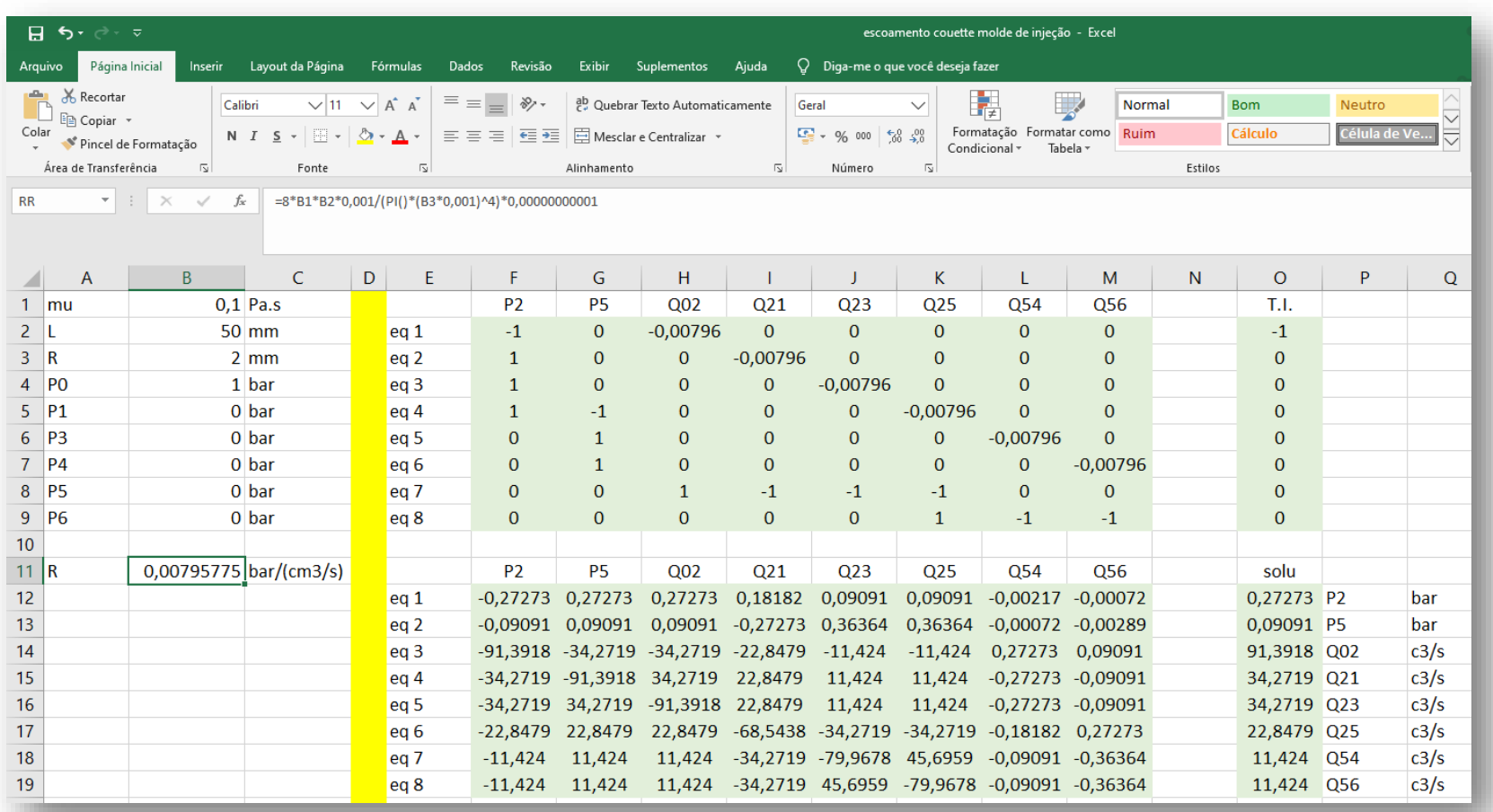

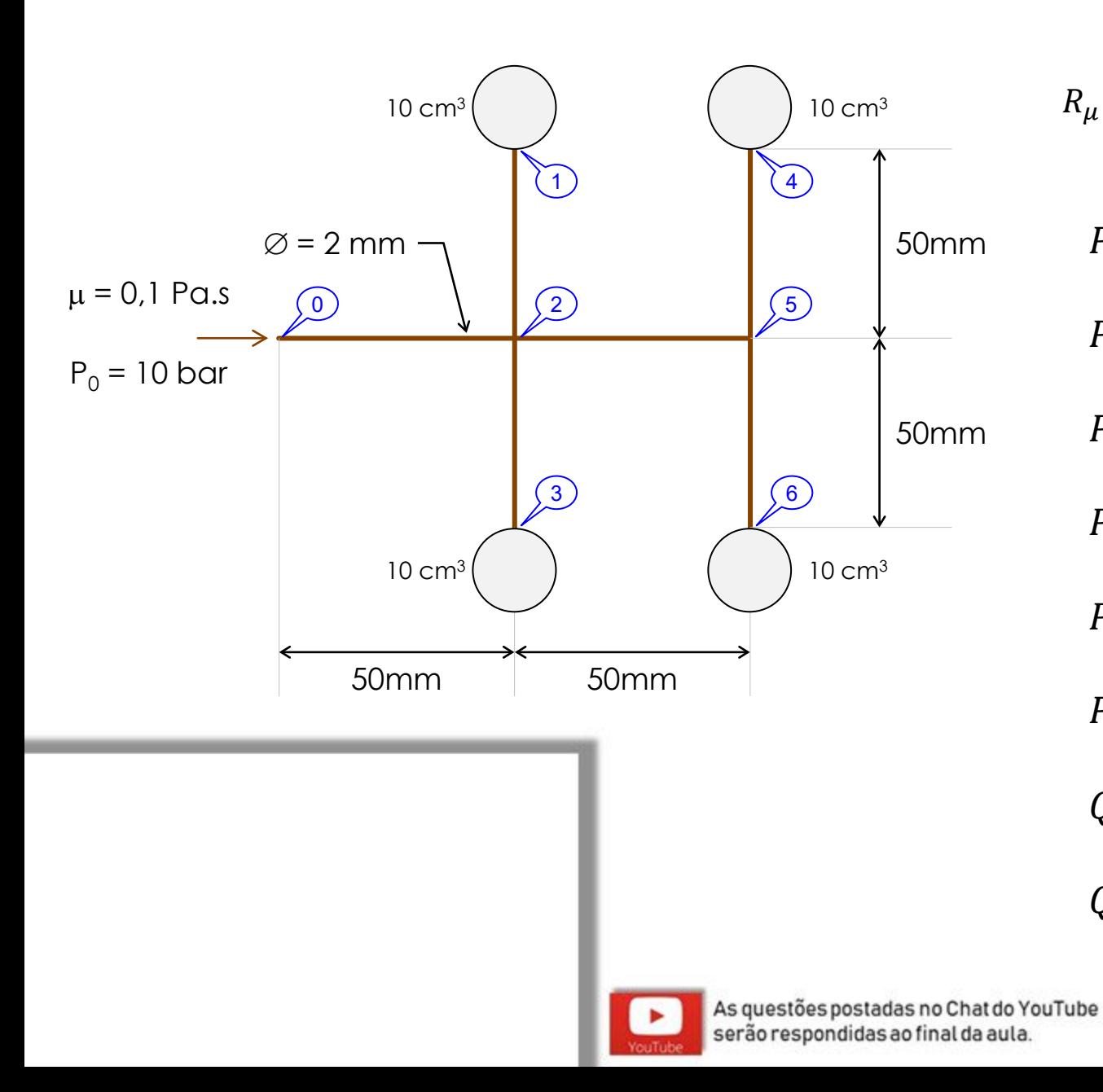

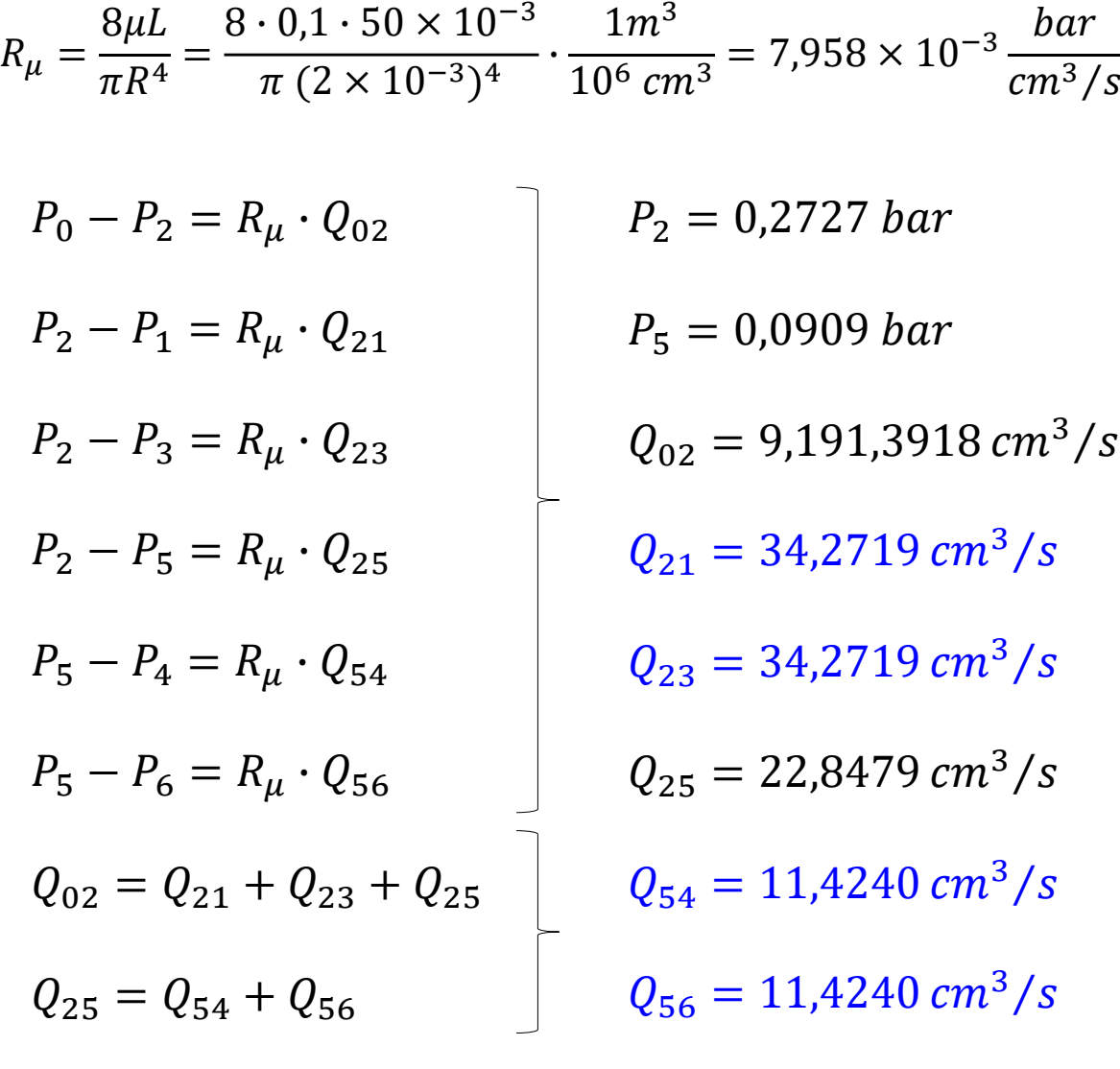

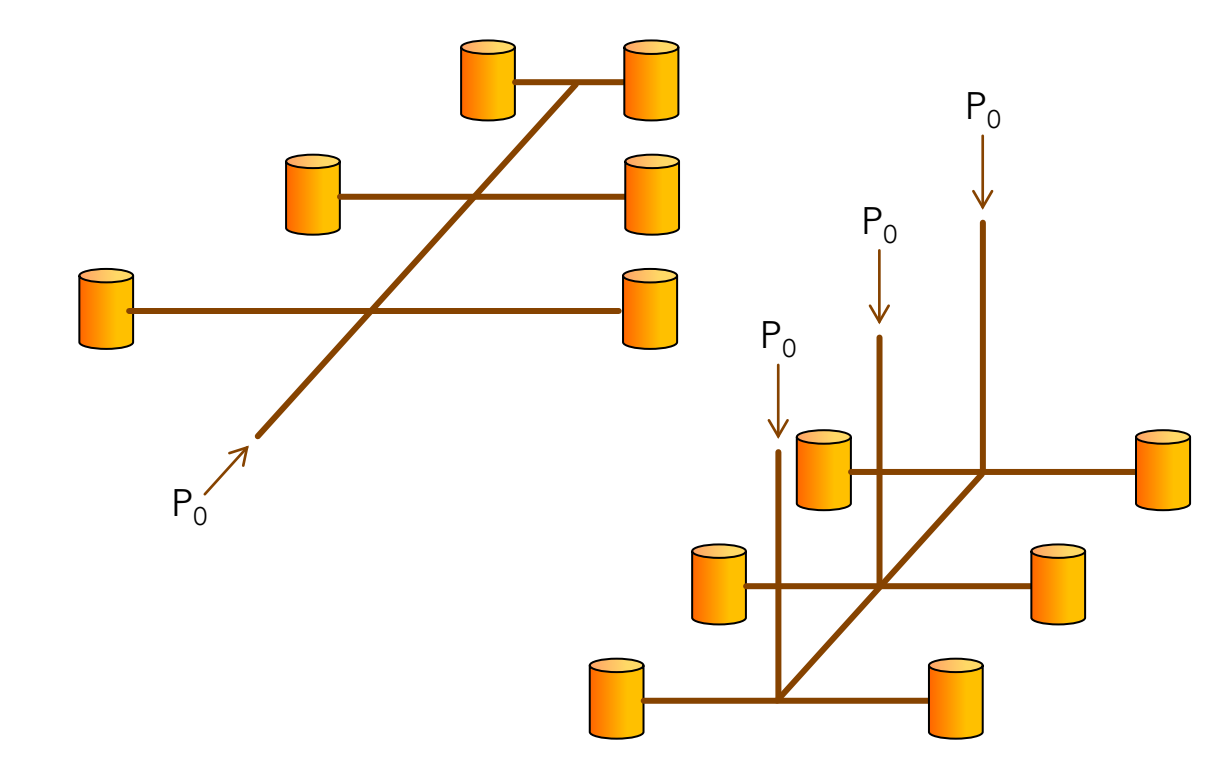

$$
R_{\mu} = \frac{8\mu L}{\pi R^{4}} = \frac{8 \cdot 0.1 \cdot 50 \times 10^{-3}}{\pi (2 \times 10^{-3})^{4}} \cdot \frac{1 m^{3}}{10^{6} cm^{3}} = 7,958 \times 10^{-3} \frac{bar}{cm^{3}/s}
$$
  
\n
$$
P_{0} - P_{2} = R_{\mu} \cdot Q_{02}
$$
  
\n
$$
P_{2} - P_{1} = R_{\mu} \cdot Q_{21}
$$
  
\n
$$
P_{2} = 0,2727 bar
$$
  
\n
$$
P_{1} = 0,0909 bar
$$
  
\n
$$
P_{2} - P_{3} = R_{\mu} \cdot Q_{23}
$$
  
\n
$$
P_{3} - P_{4} = R_{\mu} \cdot Q_{25}
$$
  
\n
$$
P_{5} - P_{4} = R_{\mu} \cdot Q_{54}
$$
  
\n
$$
Q_{21} = 34,2719 cm^{3}/s
$$
  
\n
$$
Q_{22} = 22,8479 cm^{3}/s
$$
  
\n
$$
Q_{02} = Q_{21} + Q_{23} + Q_{25}
$$
  
\n
$$
Q_{25} = Q_{54} + Q_{56}
$$
  
\n
$$
Q_{56} = 11,4240 cm^{3}/s
$$

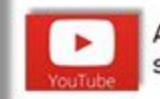

# Dutos: L >>> D → efeitos de inércia são importantes...

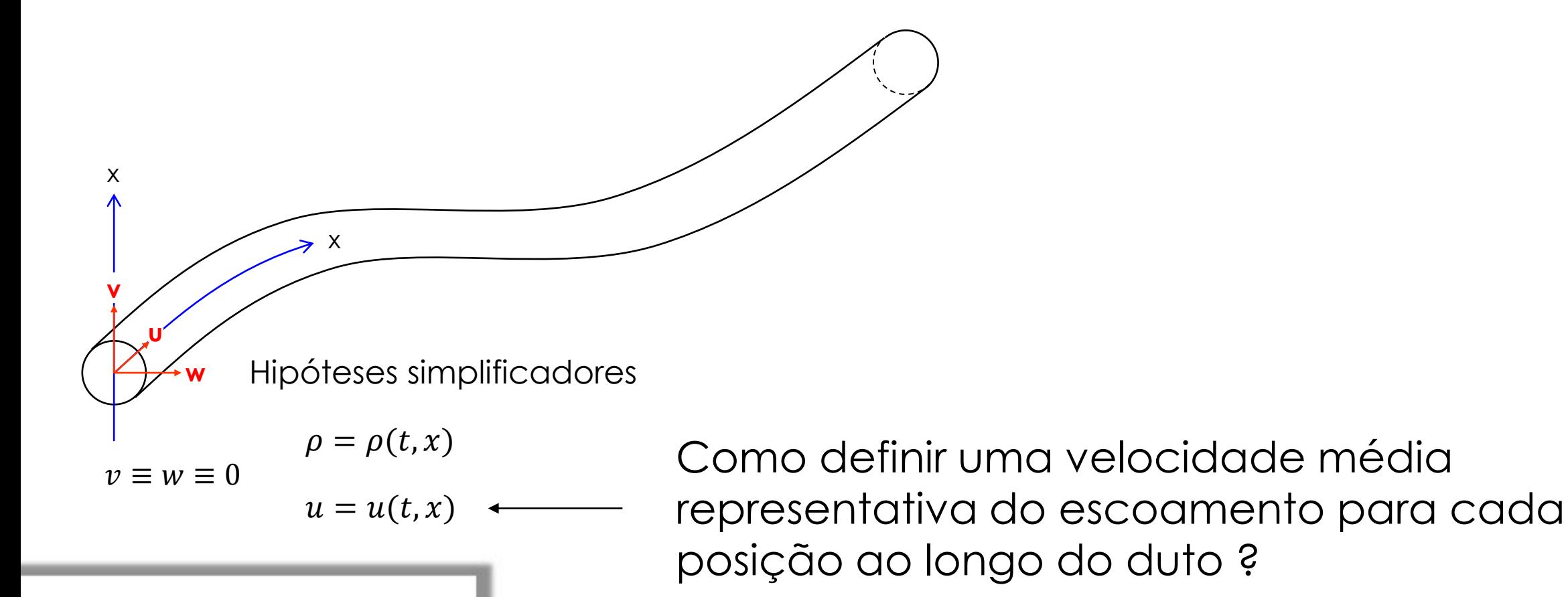

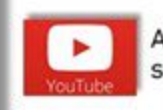

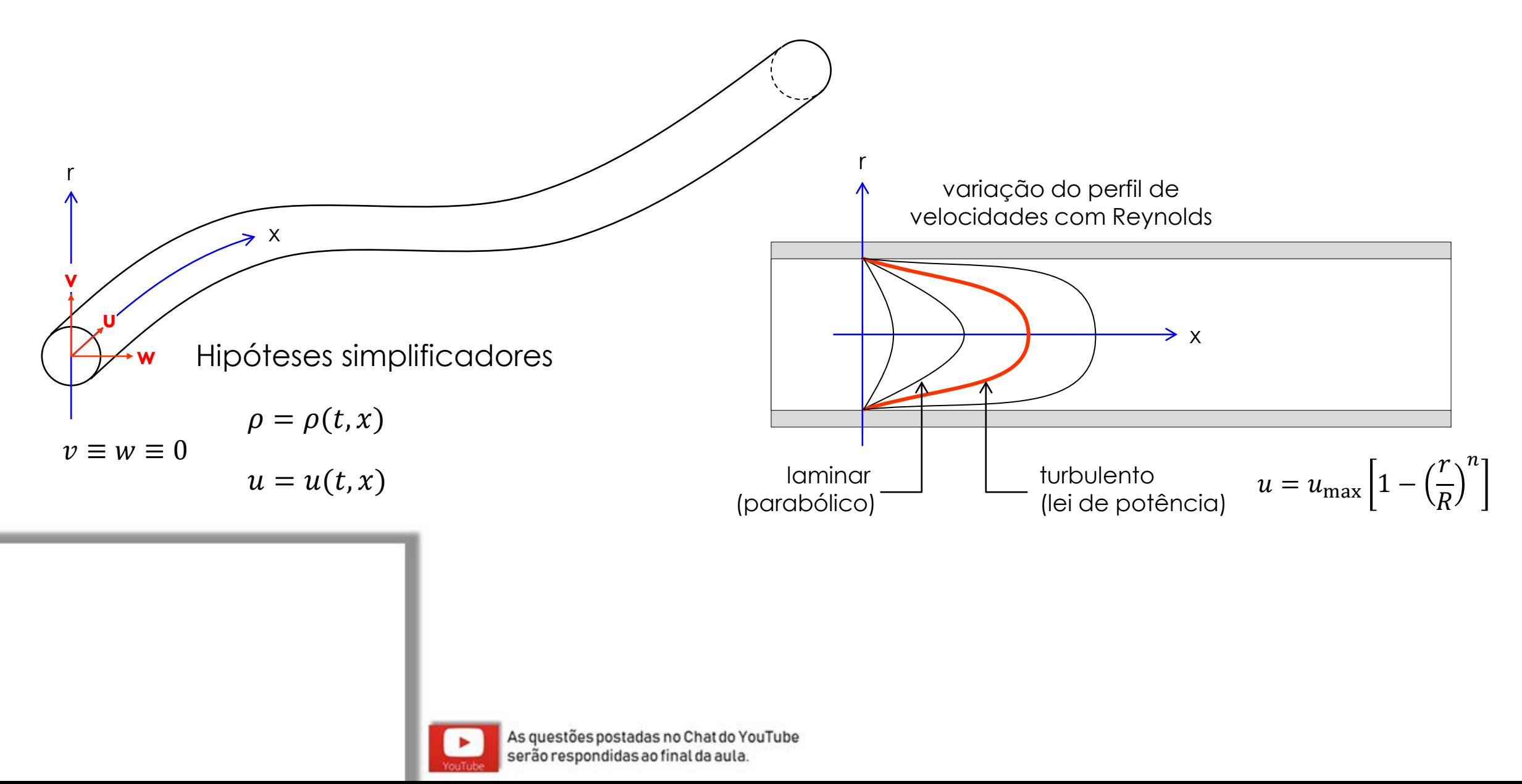

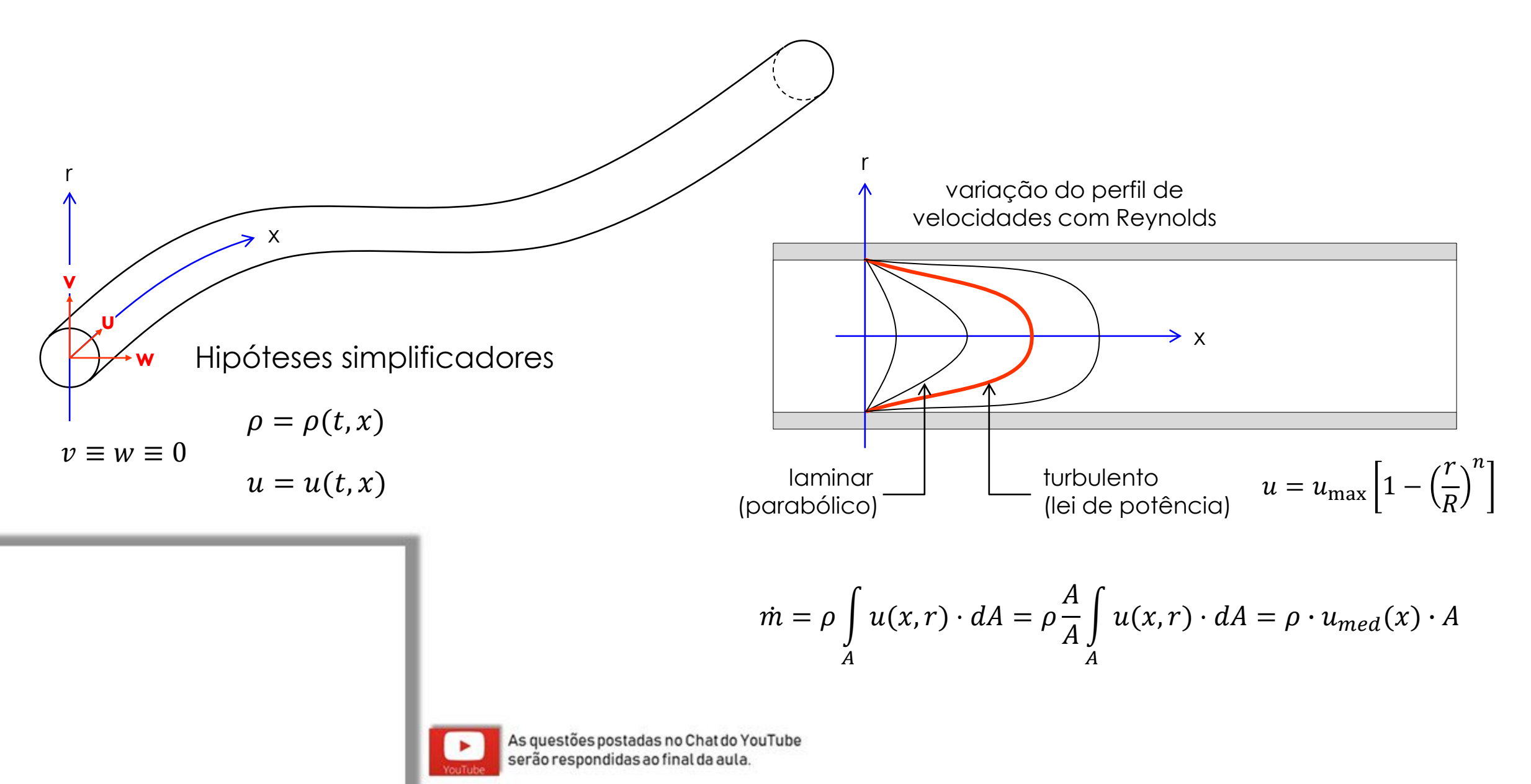

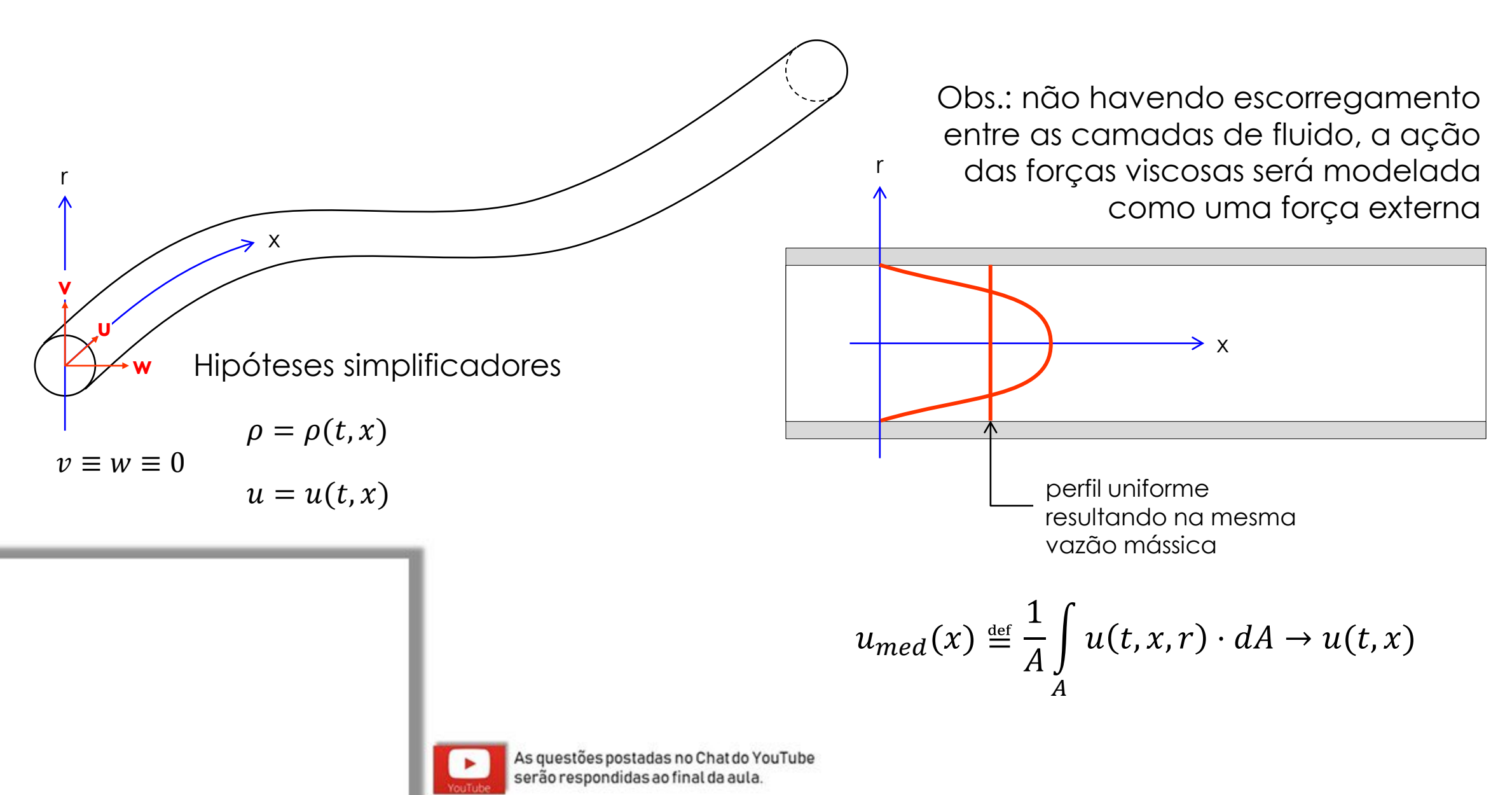

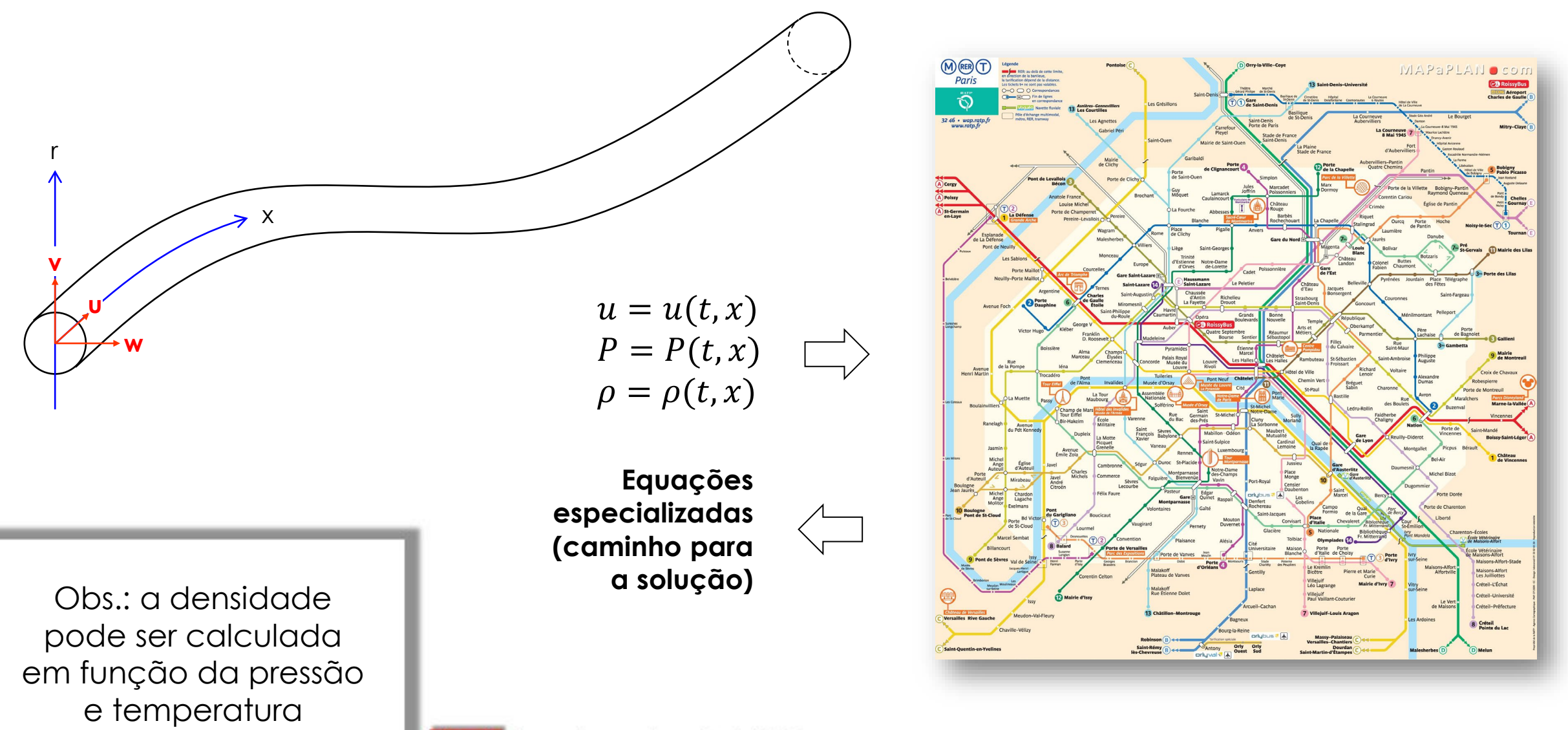

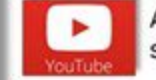

$$
\begin{array}{ccc}\nu = u(t,x) \\
P = P(t,x) \\
\rho = \rho(t,x)\n\end{array}\n\implies\n\begin{array}{c}\n\frac{\partial \rho}{\partial t} + \vec{\nabla} \cdot (\rho \vec{U}) = 0 \\
\frac{\partial \rho}{\partial t} + \frac{\partial}{\partial x} (\rho u) = \frac{\partial \rho}{\partial t} + u \frac{\partial \rho}{\partial x} + \rho \frac{\partial u}{\partial x} = 0\n\end{array}
$$

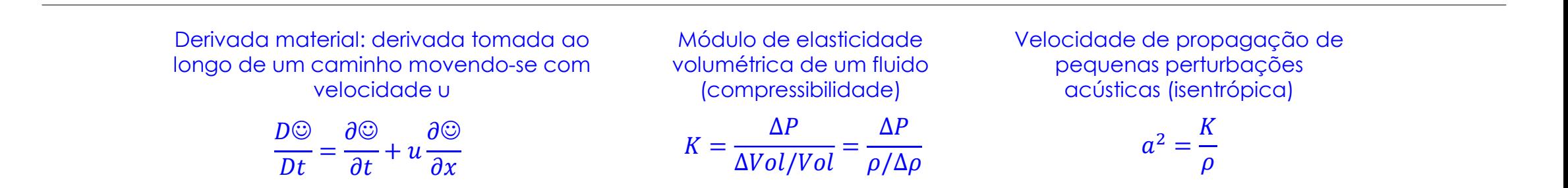

$$
\rightarrow \frac{1}{\rho} \frac{D\rho}{Dt} + \frac{\partial u}{\partial x} = \frac{1}{K} \frac{DP}{Dt} + \frac{\partial u}{\partial x} = 0 \rightarrow
$$

$$
\frac{\partial P}{\partial t} + \rho a^2 \frac{\partial u}{\partial x} = 0
$$

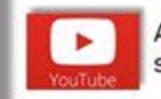

$$
\begin{array}{ll}\nu = u(t,x) \\
P = P(t,x) \\
\rho = \rho(t,x)\n\end{array}\n\implies \begin{array}{l}\n\rho \cdot \left(\frac{\partial \vec{u}}{\partial t} + \vec{u} \cdot \vec{\nabla} \vec{u}\right) = -\vec{\nabla}P + \mu \nabla^2 \vec{u} + \Sigma \vec{F}_{3D} \\
\rho = \frac{\partial \nu}{\partial t} + u \cdot \frac{\partial u}{\partial x}\n\end{array}\n\implies \rho \cdot \left(\frac{\partial u}{\partial t} + u \cdot \frac{\partial u}{\partial x}\right) = -\frac{\partial P}{\partial x} + \mu \frac{\partial^2 u}{\partial x^2} + \sum \vec{F}_{3D}
$$

Força gravitacional exercida sobre o fluido em função da inclinação da tubulação em relação à horizontal

$$
F_a = \rho g \sin \theta
$$

 $\rho$ 

Como não há deslizamento entre as camadas de fluido a ação das forças viscosas pode ser modelada pela equação de Darcy-Weisbach

$$
F_{\mu} = \pm f \cdot \frac{\rho}{D} \cdot \frac{u^2}{2} \to F_{\mu} = f \cdot \frac{\rho}{D} \cdot \frac{u \cdot |u|}{2}
$$

 $\propto$ 

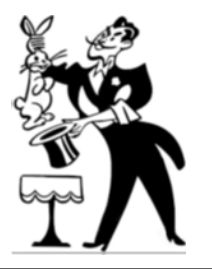

$$
\frac{\partial P}{\partial t} + \rho a^2 \frac{\partial u}{\partial x} = 0
$$

 $\sim$   $\sim$ 

$$
\frac{\partial u}{\partial t} + u \cdot \frac{\partial u}{\partial x} = -\frac{\partial P}{\partial x} + \mu \frac{\partial^2 u}{\partial x^2} + \sum \vec{F}_{3D} \rightarrow \frac{\partial u}{\partial t} + u \cdot \frac{\partial u}{\partial x} + \frac{1}{\rho} \frac{\partial P}{\partial x} + g \sin \theta + f \cdot \frac{u|u|}{2D} = 0
$$
  

$$
u << a \rightarrow \frac{\partial u}{\partial t} + \frac{1}{\rho} \frac{\partial P}{\partial x} + g \sin \theta + f \cdot \frac{u|u|}{2D} = 0
$$

# Exemplo real: detecção de vazamentos em oleodutos e gasodutos...

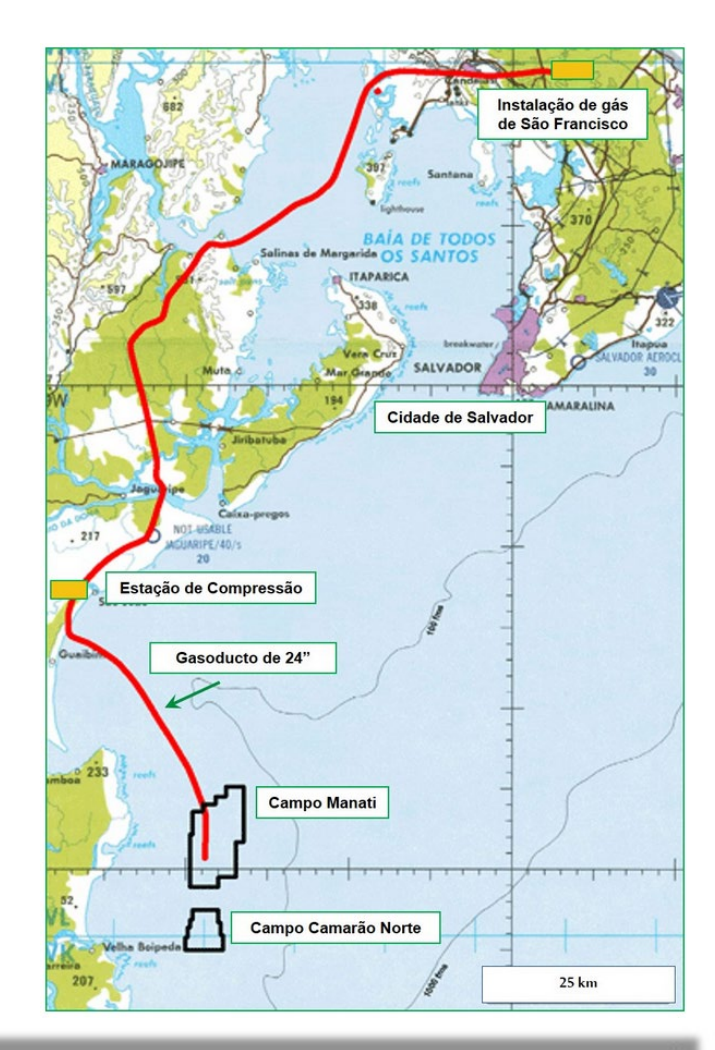

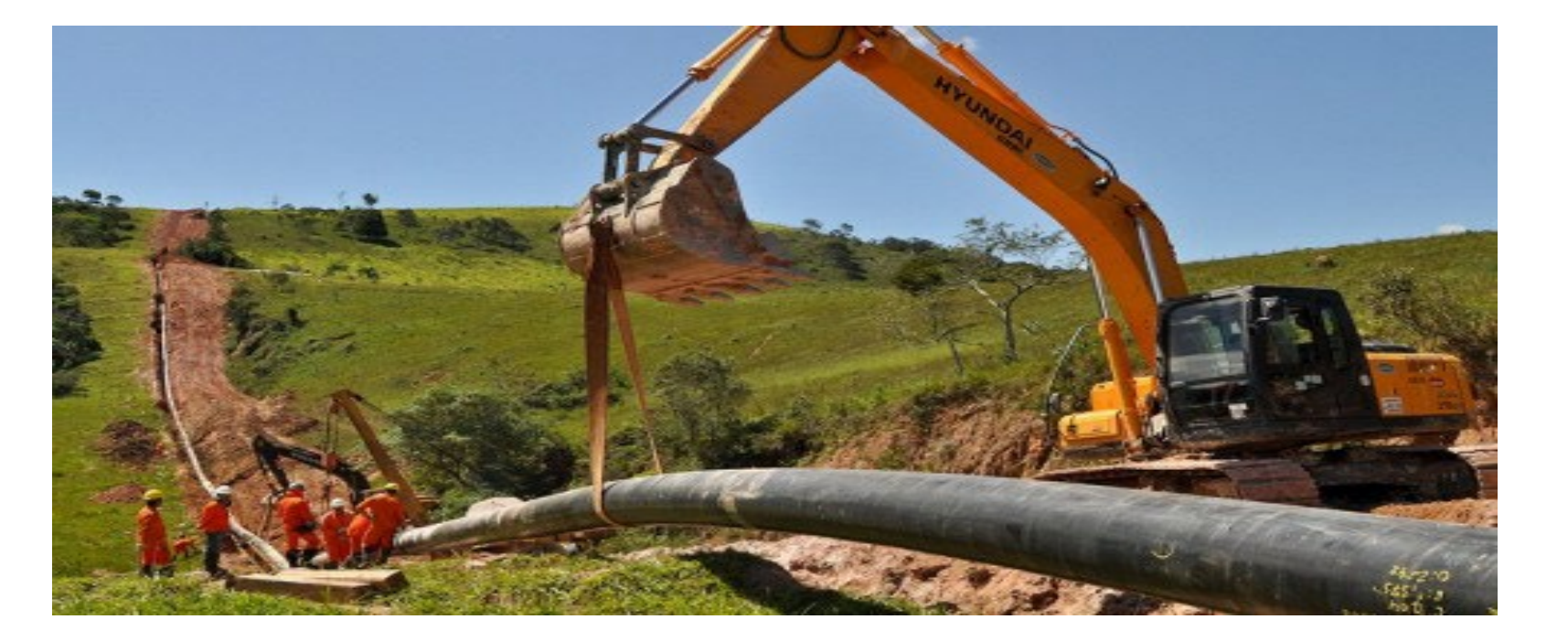

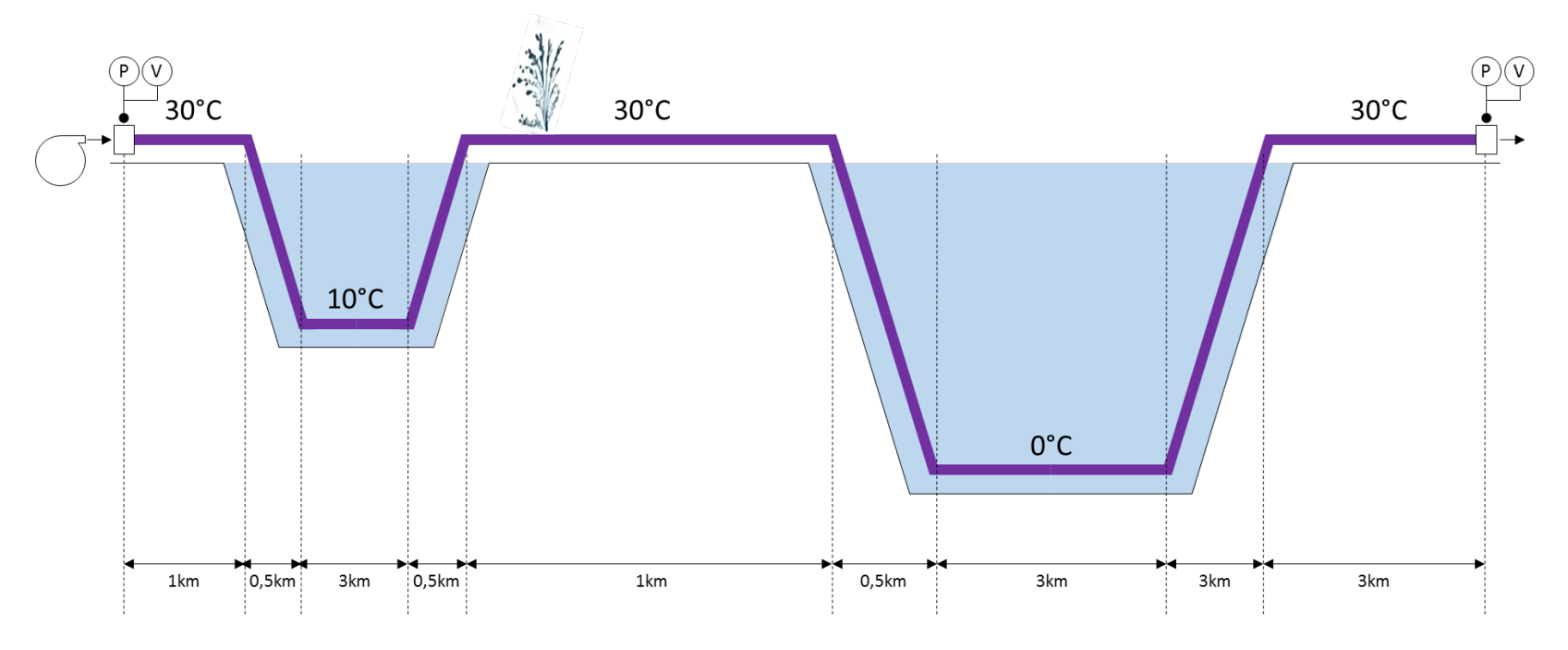

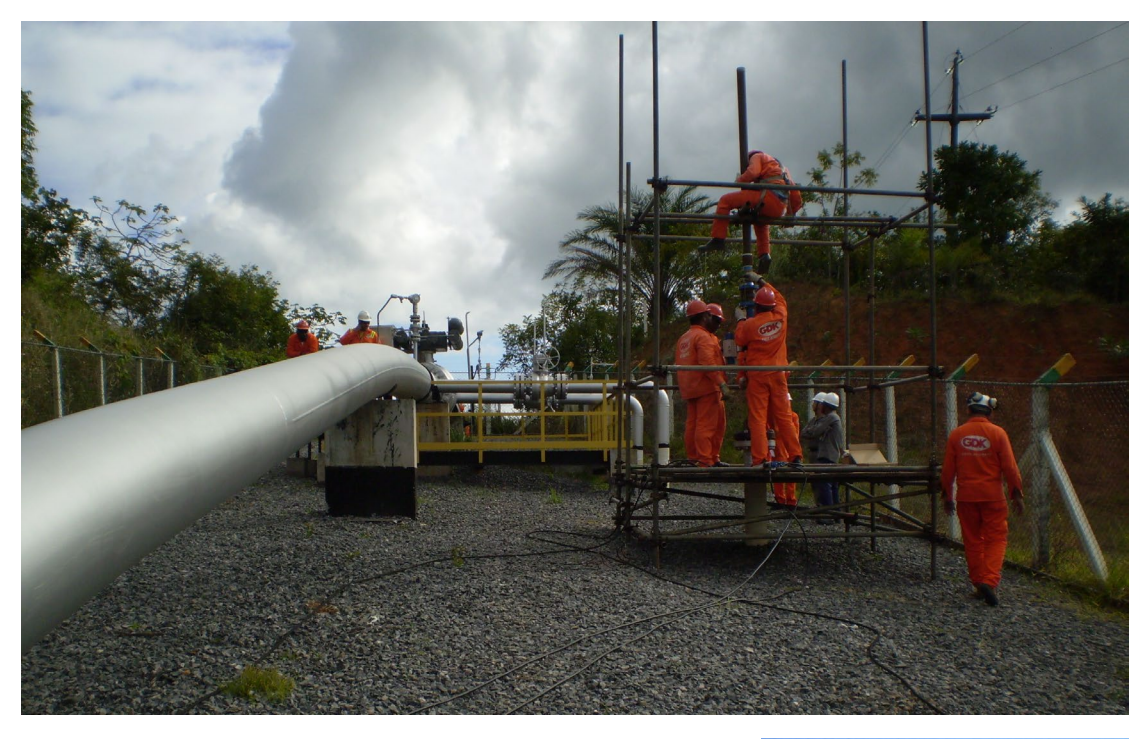

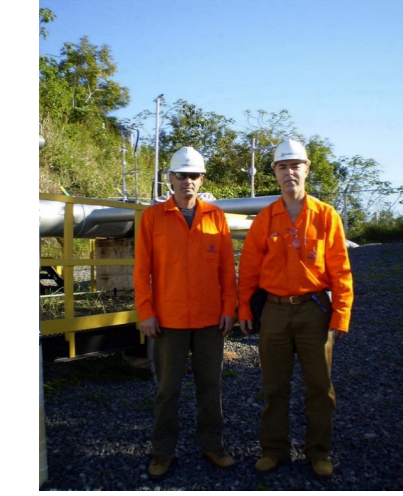

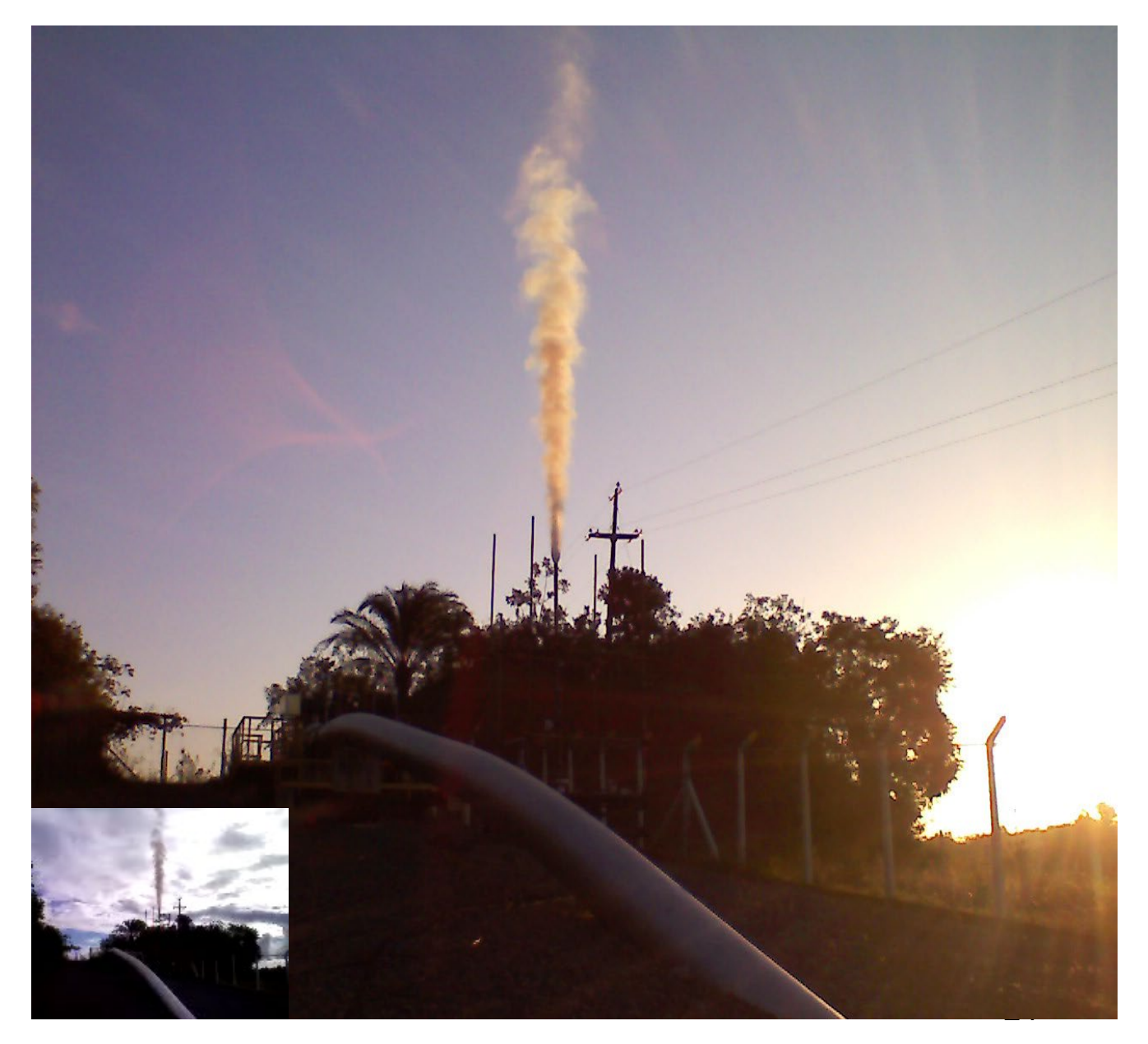

#### Arquitetura de um sistema de detecção passiva de vazamentos...

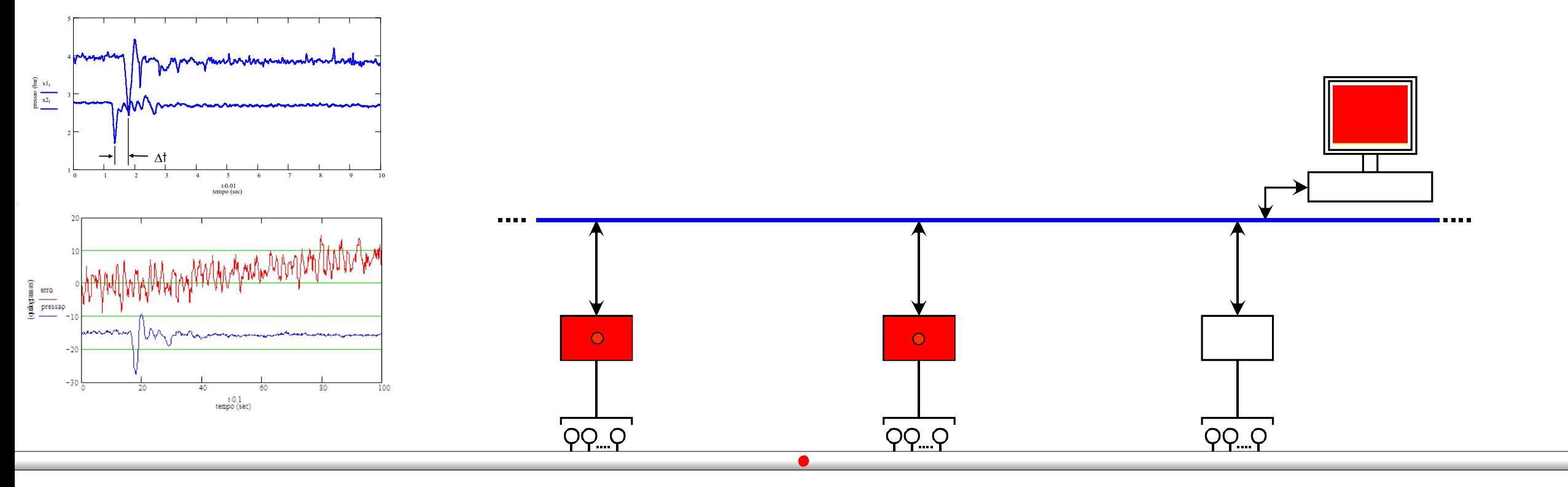

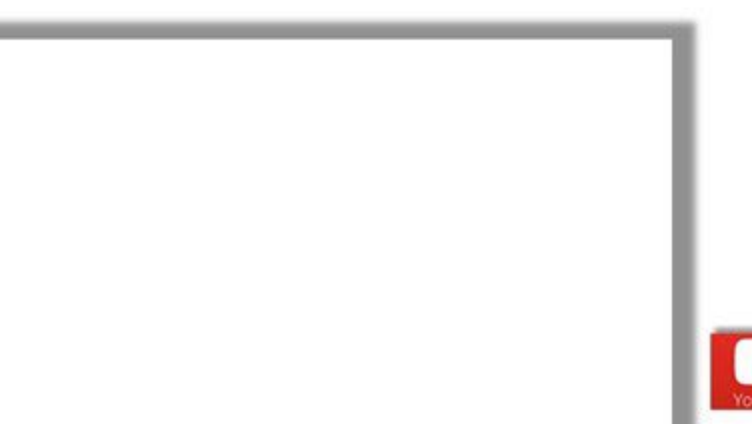

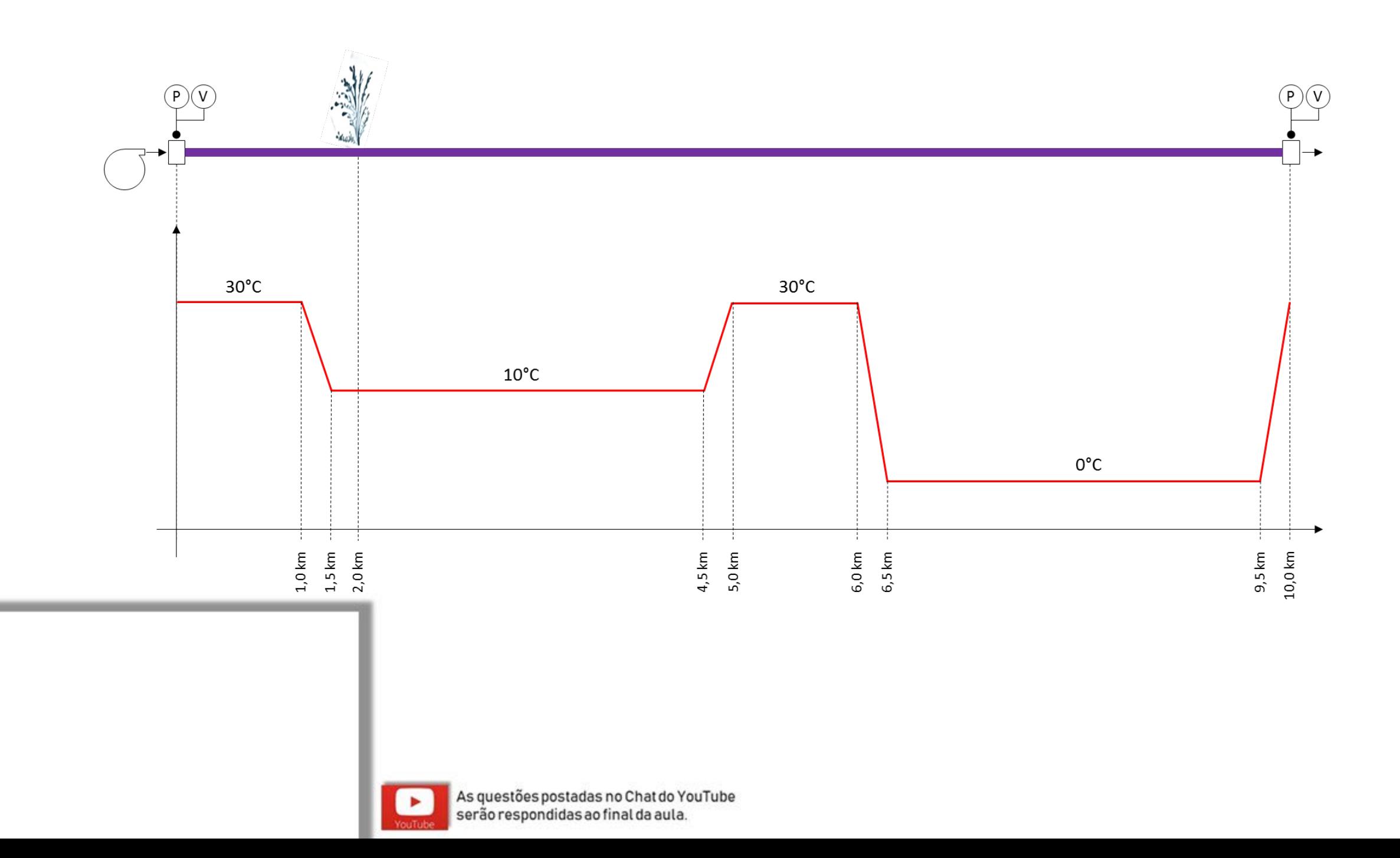

#### Simulador "faster than real time"...

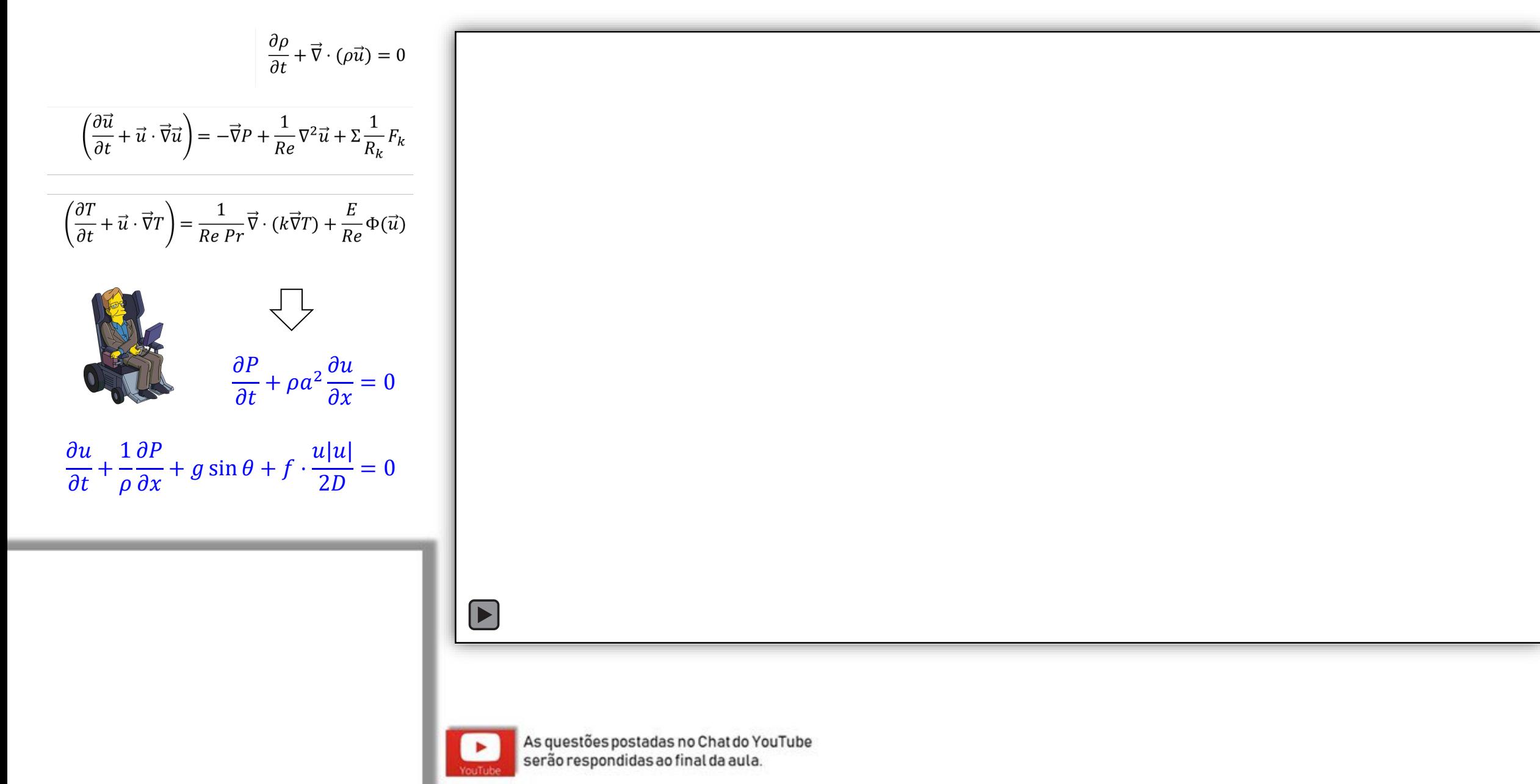

# Abordagem histórica: Darcy-Weisbach...

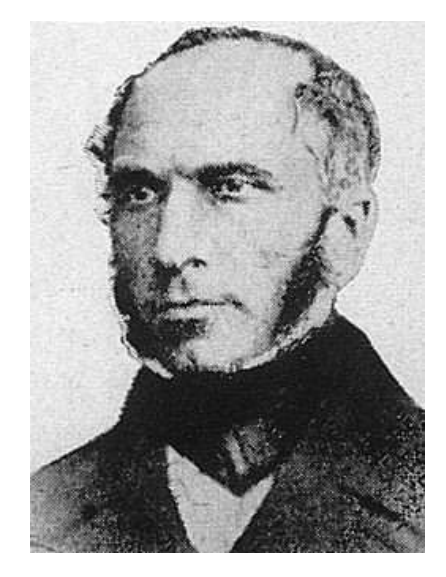

Henry Darcy

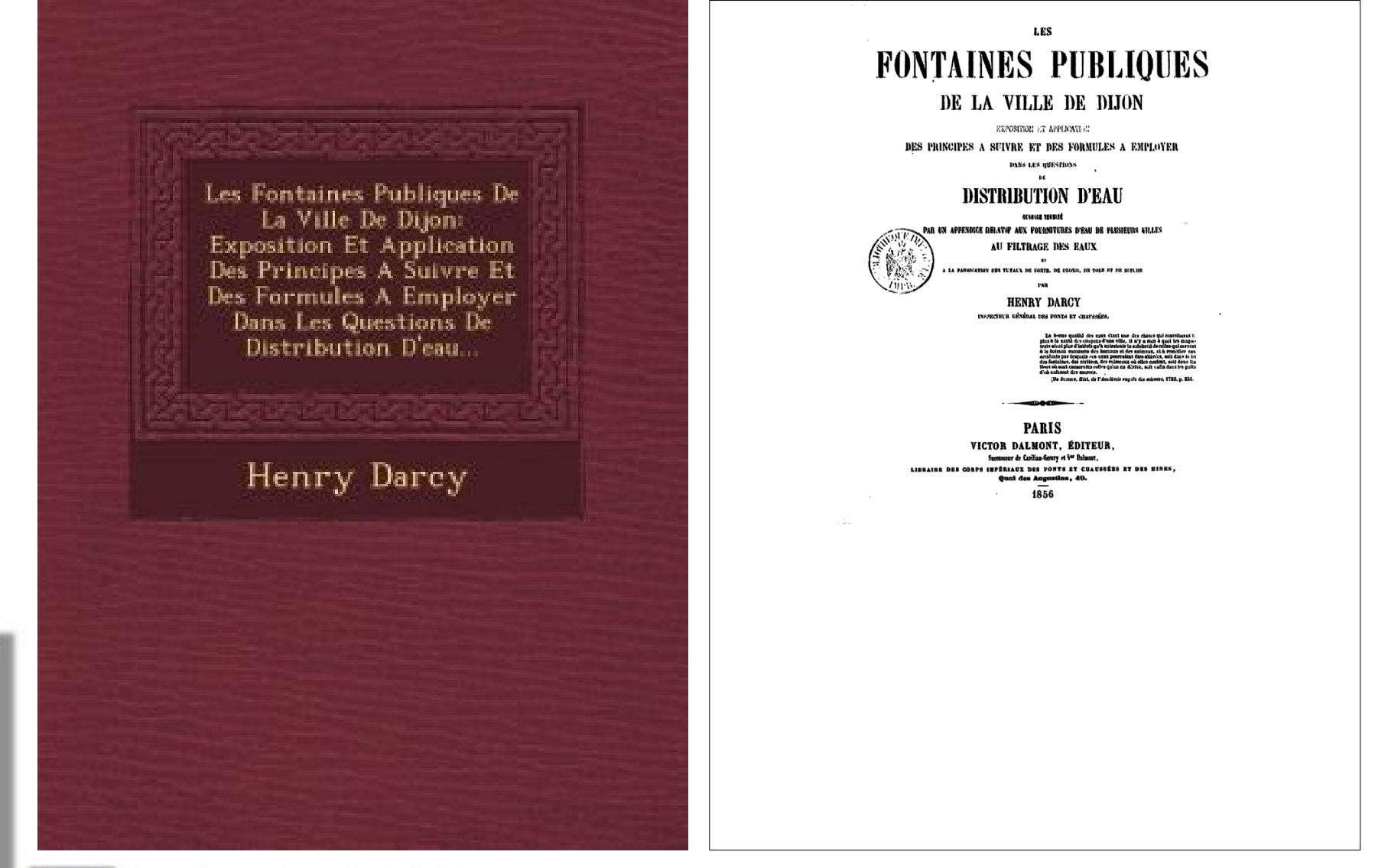

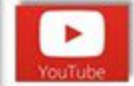

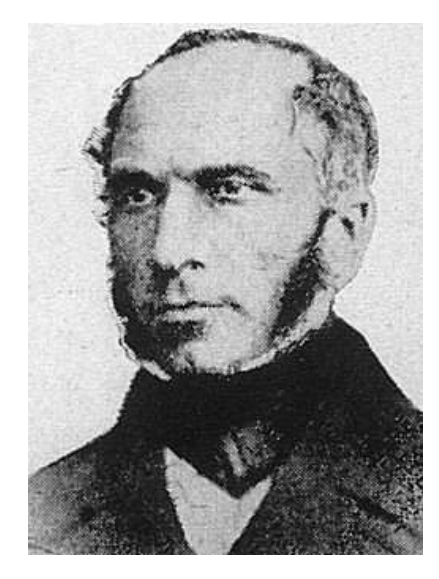

Henry Darcy

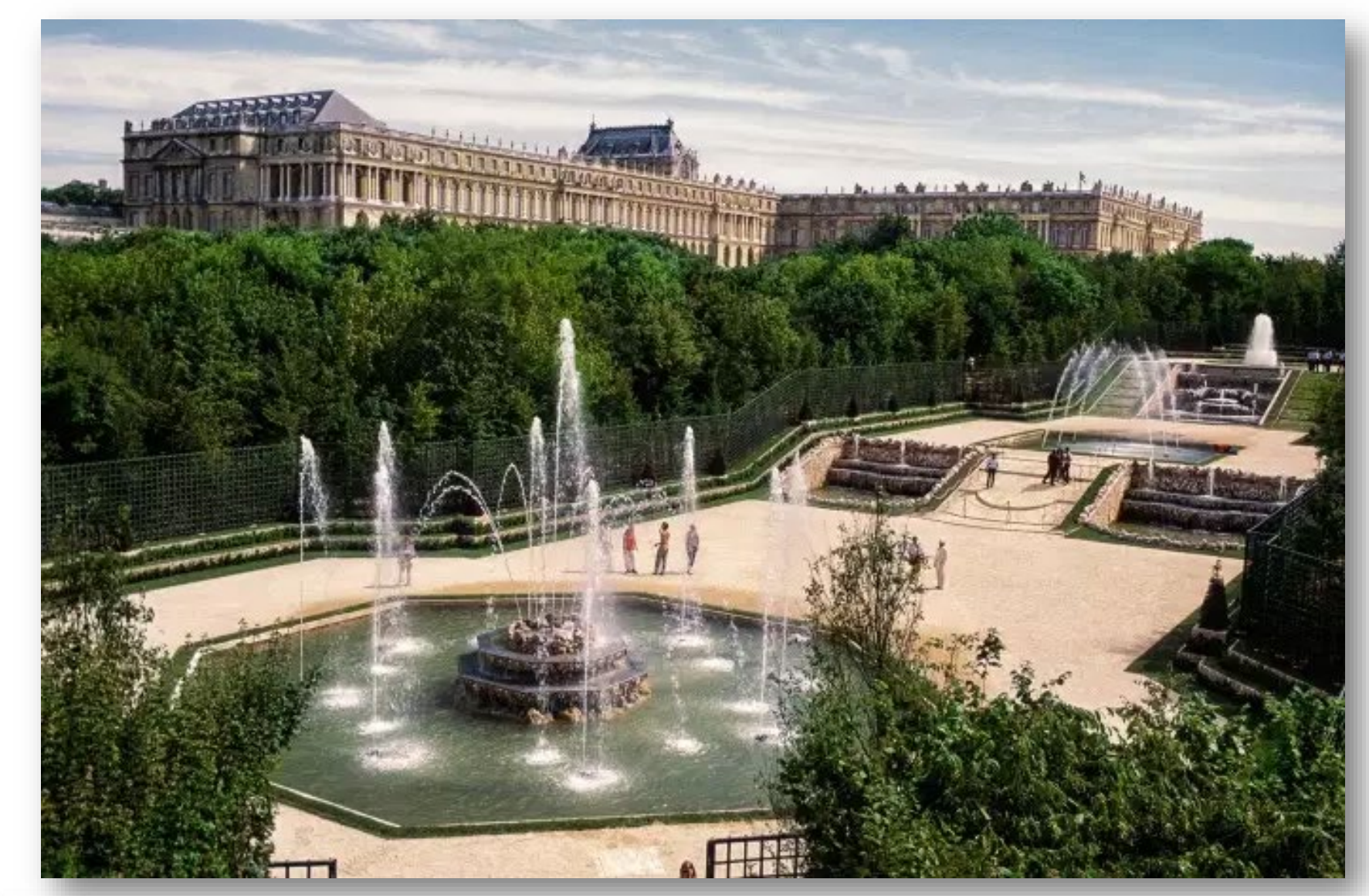

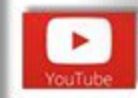

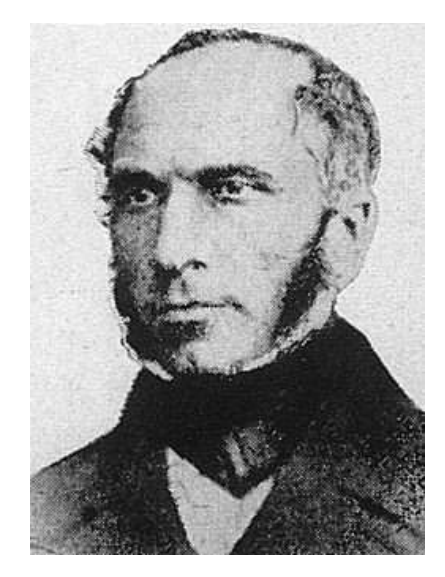

**Henry Darcy** 

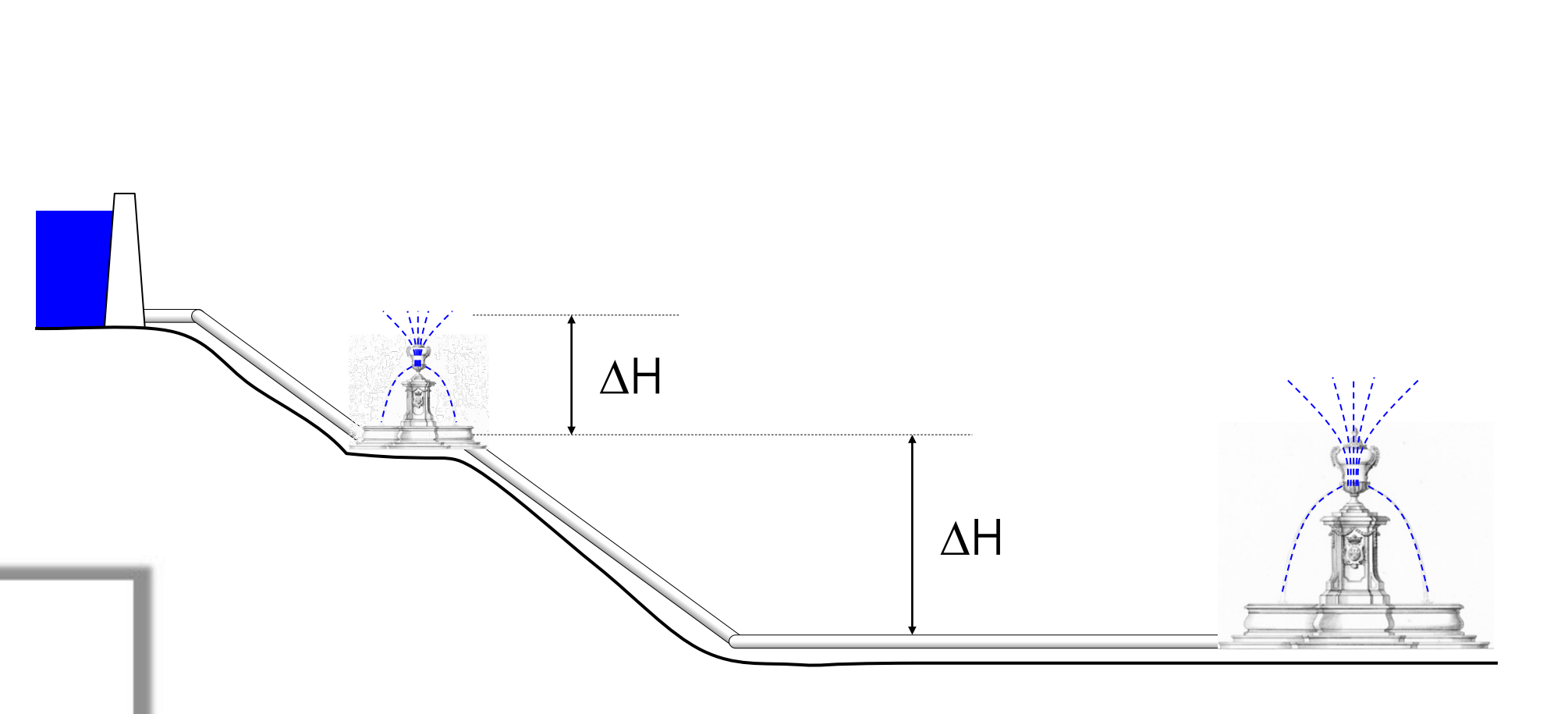

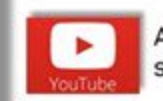

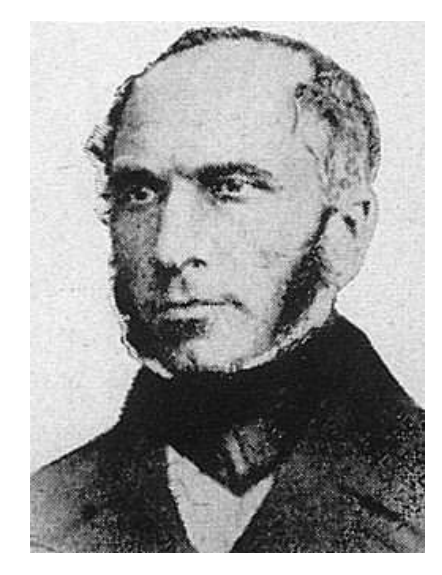

Henry Darcy

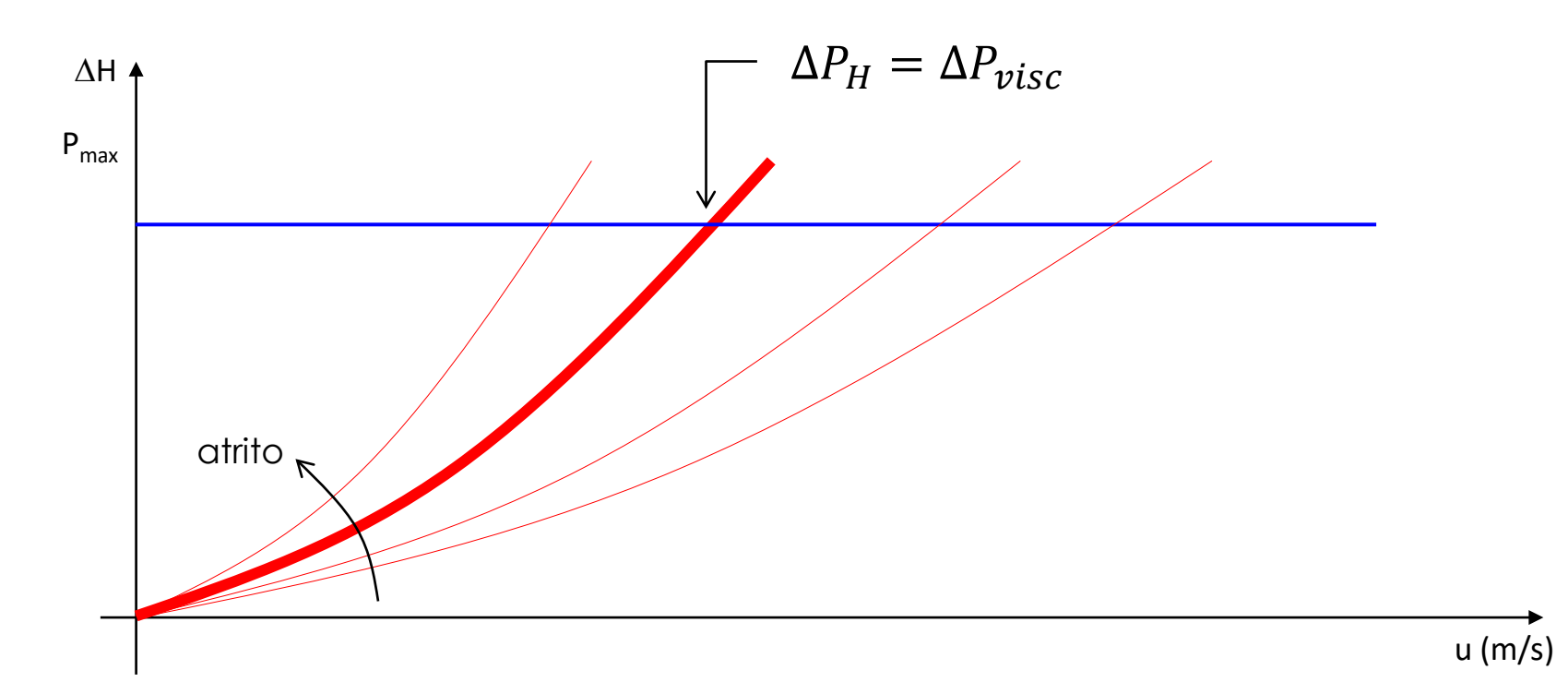

$$
\Delta P_{visc} \stackrel{\text{def}}{=} f \cdot \frac{L}{D} \cdot \rho \frac{V^2}{2} \to f = f(Re, e/D)
$$

fator de atrito

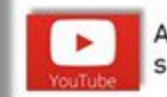

**Laminar (Re < 2500)**

$$
f = \frac{64}{Re}
$$

**Turbulento (Re > 4000)**

$$
\frac{1}{\sqrt{f}} = -2\log\left(3.7\frac{e}{D} + \frac{2.51}{Re\sqrt{f}}\right)
$$

...Colebrook-White

Diagrama de Moody

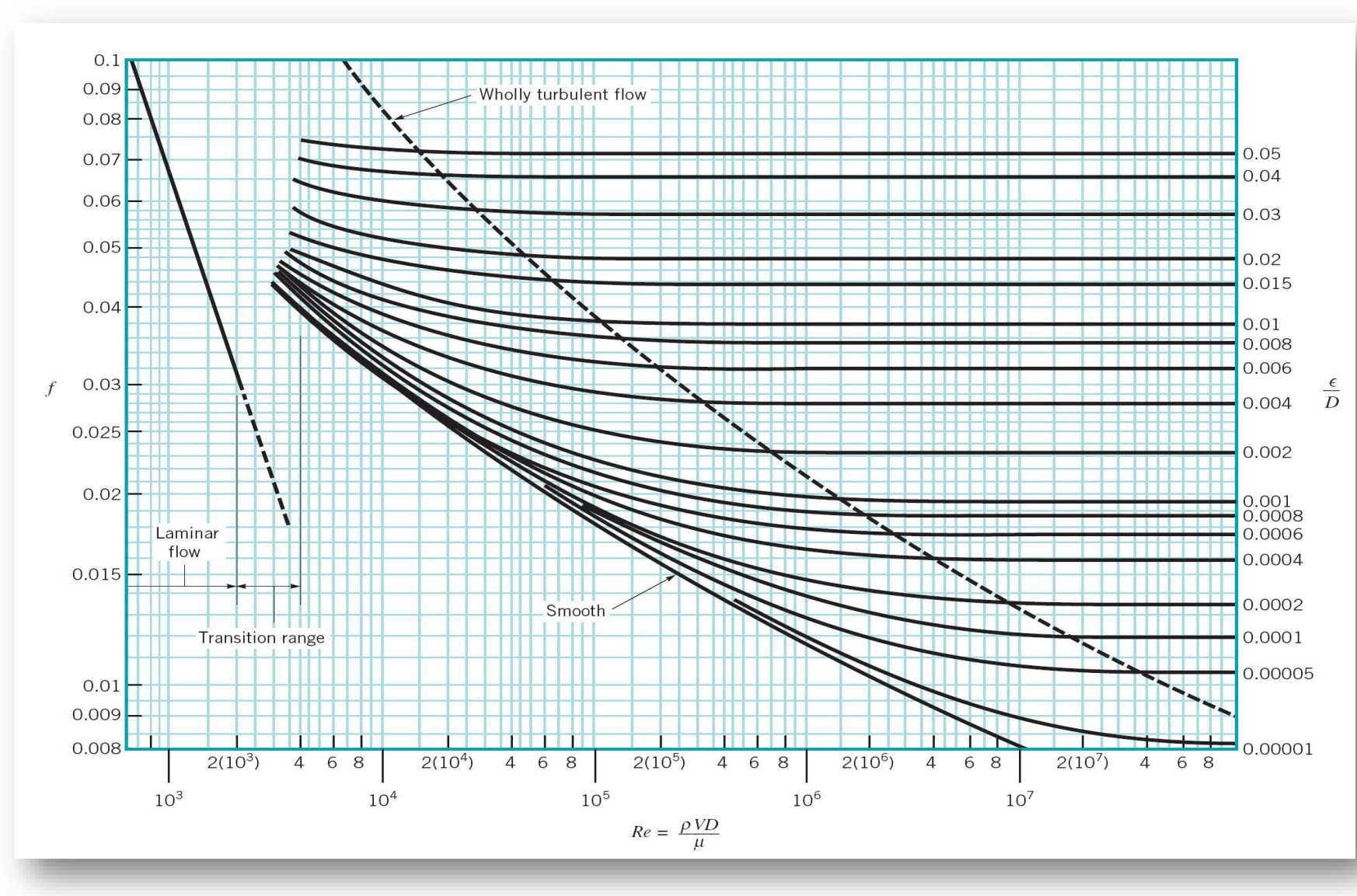

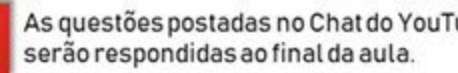

As questões postadas no Chat do YouTube

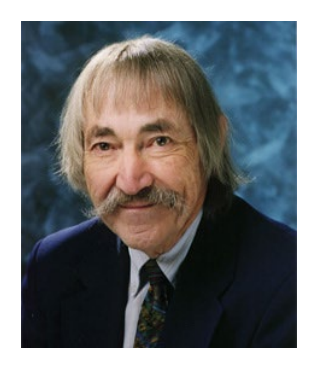

Stuart W. Churchill

$$
f = 8 \cdot \left[ \left( \frac{8}{Re} \right)^{12} + (A + B)^{-1.5} \right]^{1/12}
$$

$$
A = \left\{ 2.457 \ln \left( \left( \left( \frac{7}{Re} \right)^{0.9} + 0.27 \cdot \frac{\epsilon}{D} \right)^{-1} \right) \right\}^{16} B = \left( \frac{37530}{Re} \right)^{16}
$$

$$
Re = \frac{4 \cdot m}{\mu \pi D}
$$

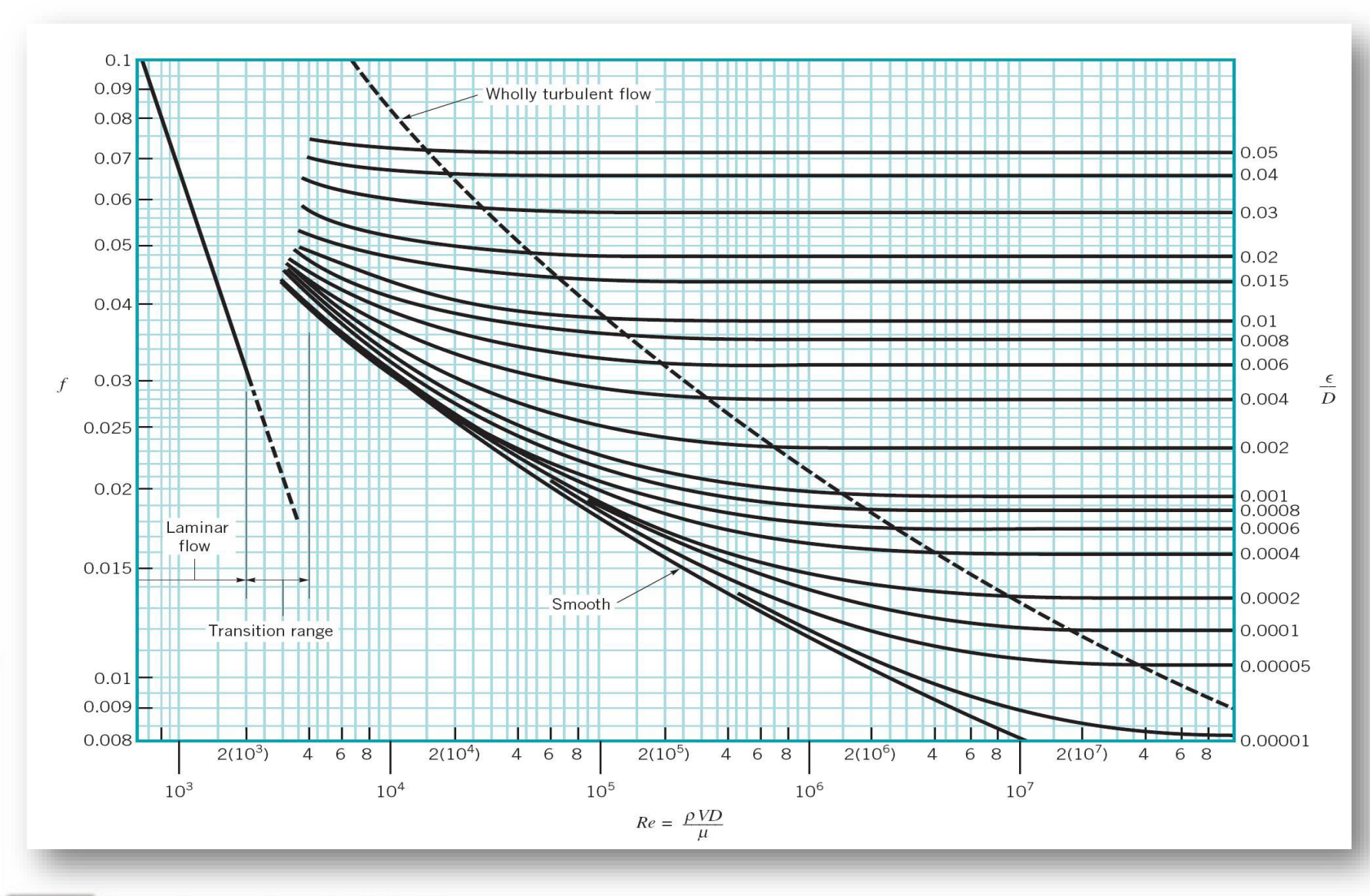

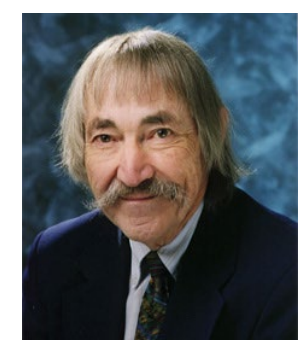

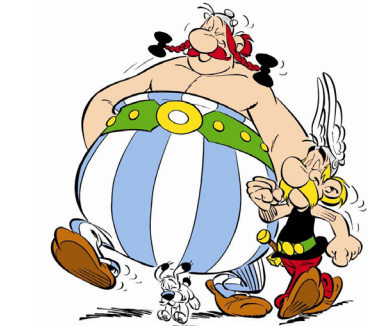

Stuart W. Churchill

$$
f = 8 \cdot \left[ \left( \frac{8}{Re} \right)^{12} + (A + B)^{-1.5} \right]^{1/12}
$$

$$
A = \left\{ 2.457 \ln \left( \left( \left( \frac{7}{Re} \right)^{0.9} + 0.27 \cdot \frac{\epsilon}{D} \right)^{-1} \right) \right\}^{1/6} B = \left( \frac{37530}{Re} \right)^{1/6}
$$

$$
Re = \frac{4 \cdot m}{\mu \pi D}
$$

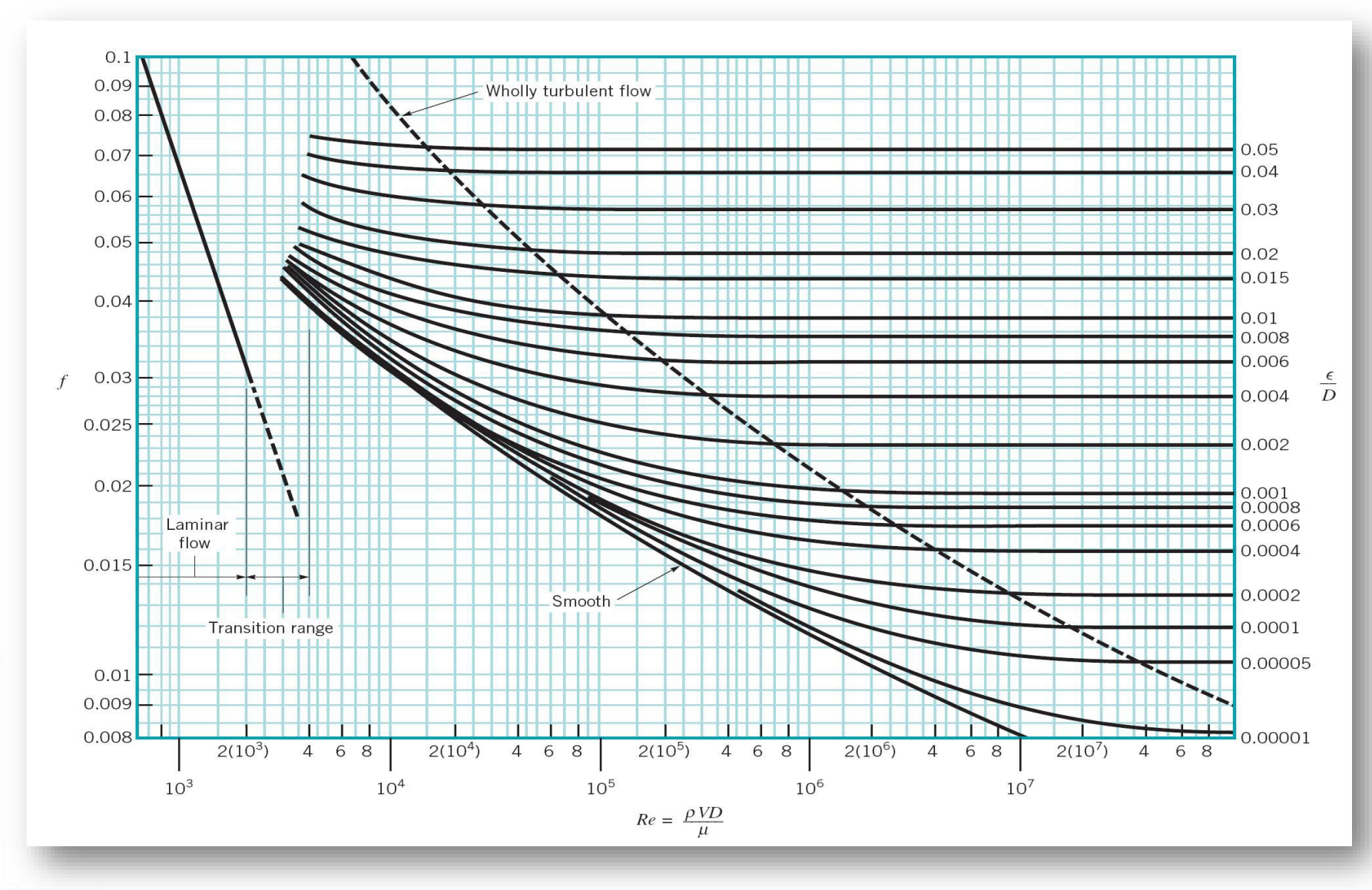

# Aplicação: bombeamento de óleo pesado...

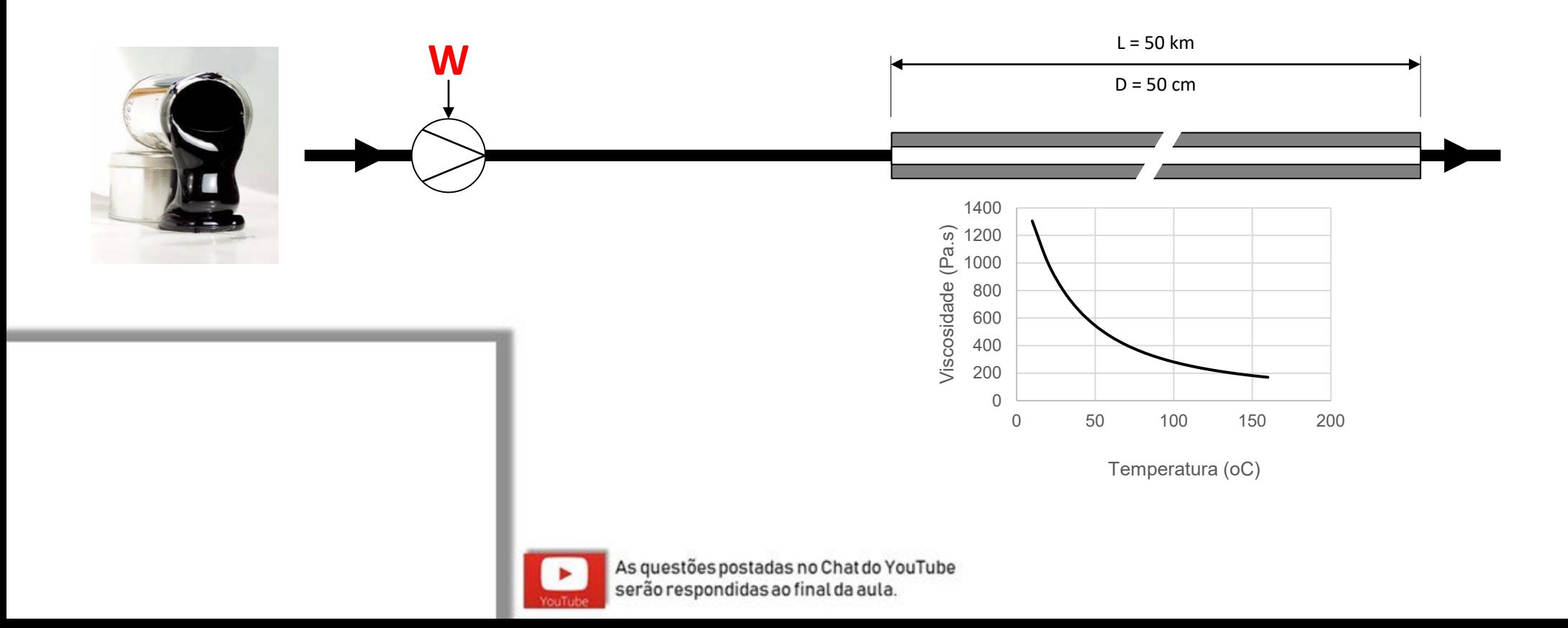

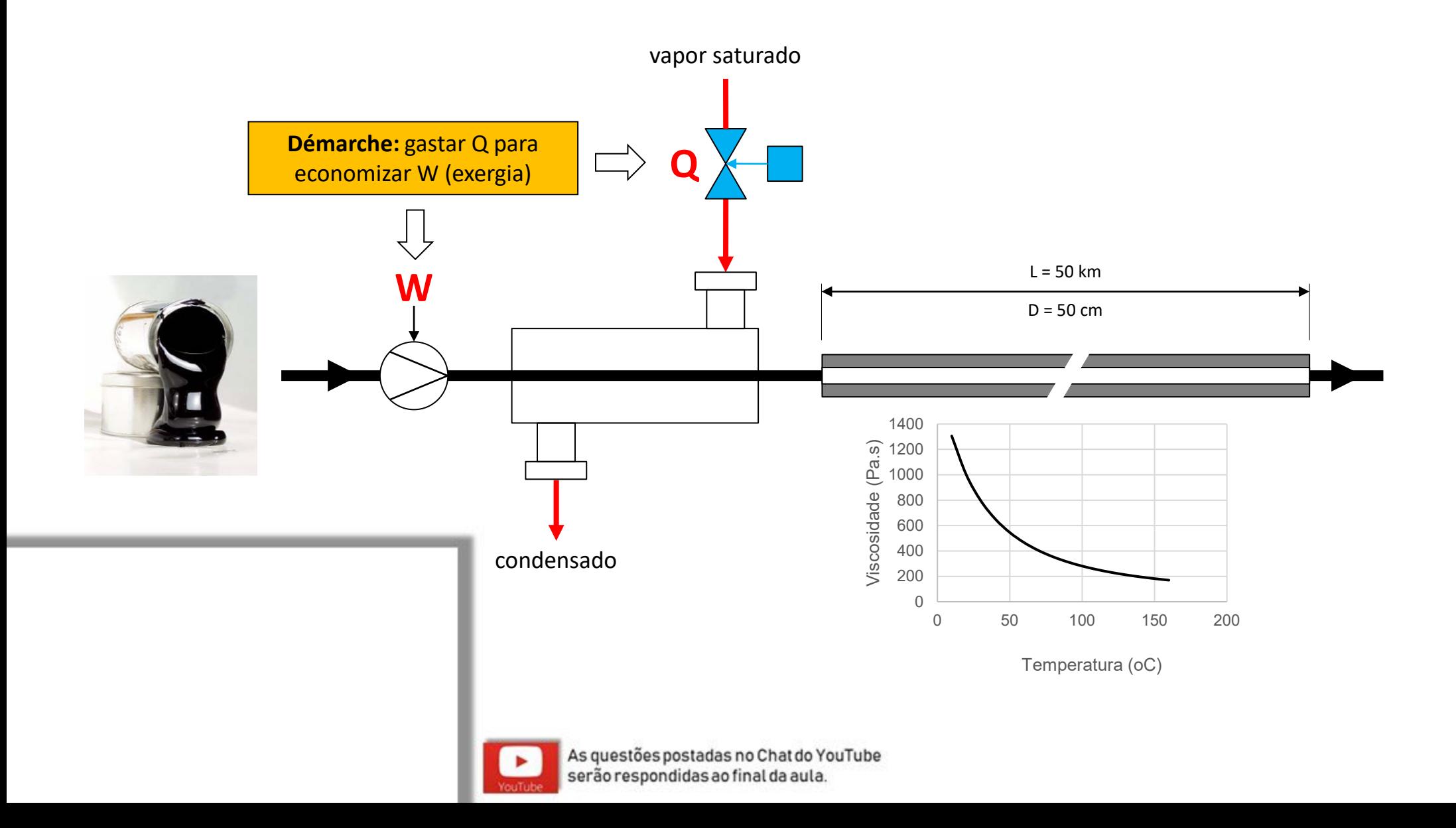

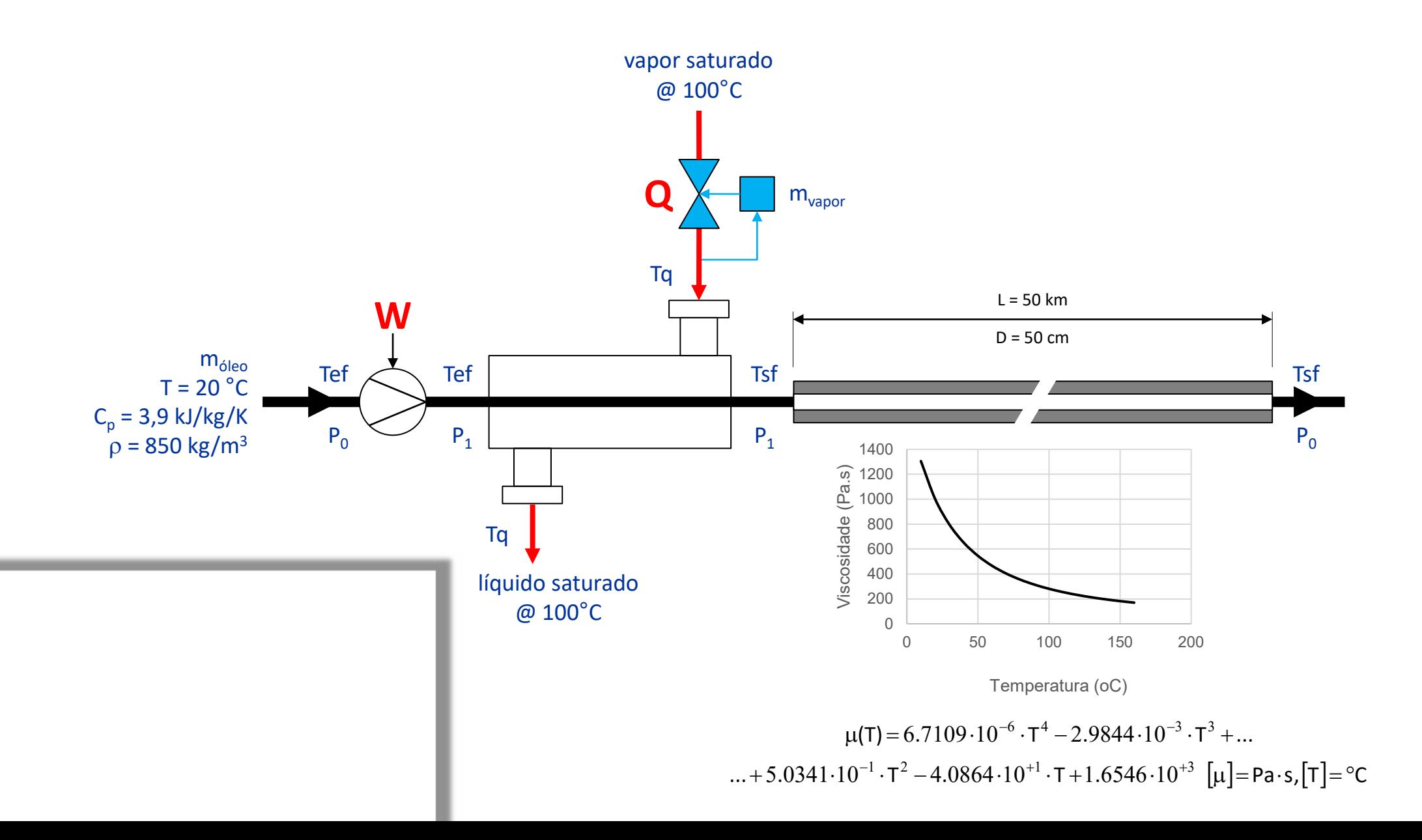

# Solução de Equações Não Lineares **NEWTON - RAPHSON**

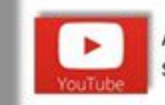

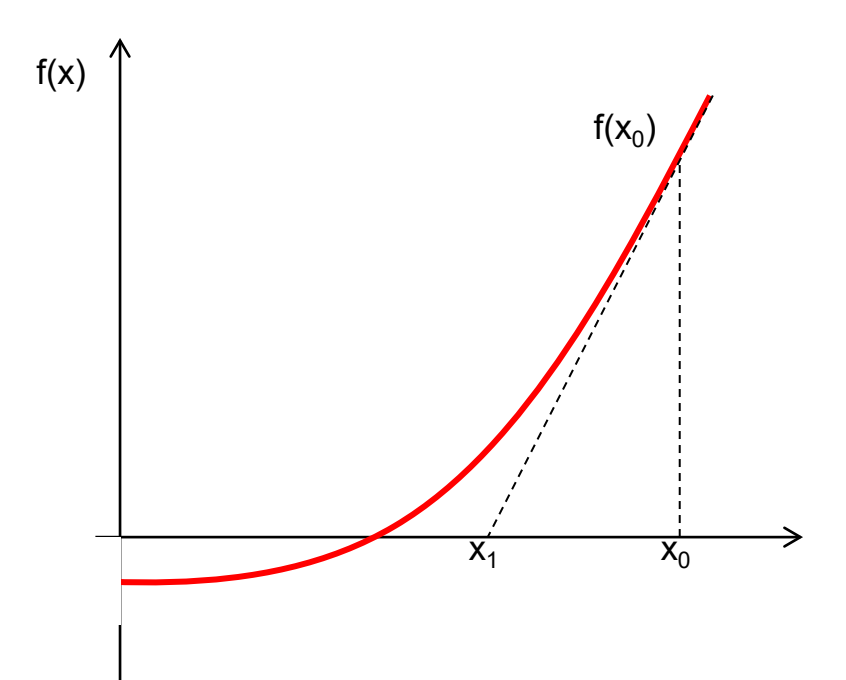

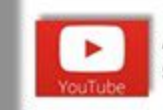

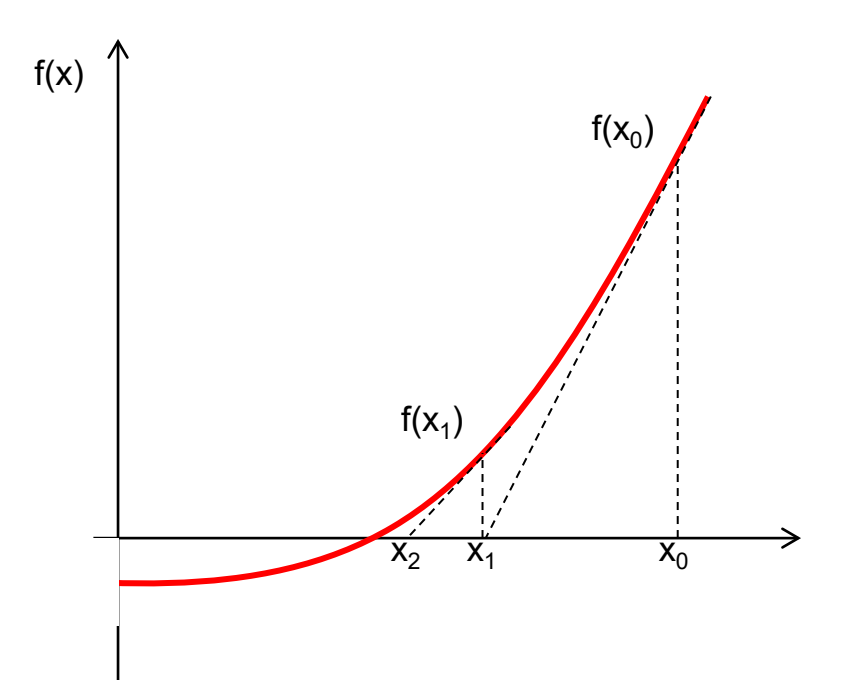

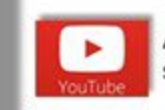

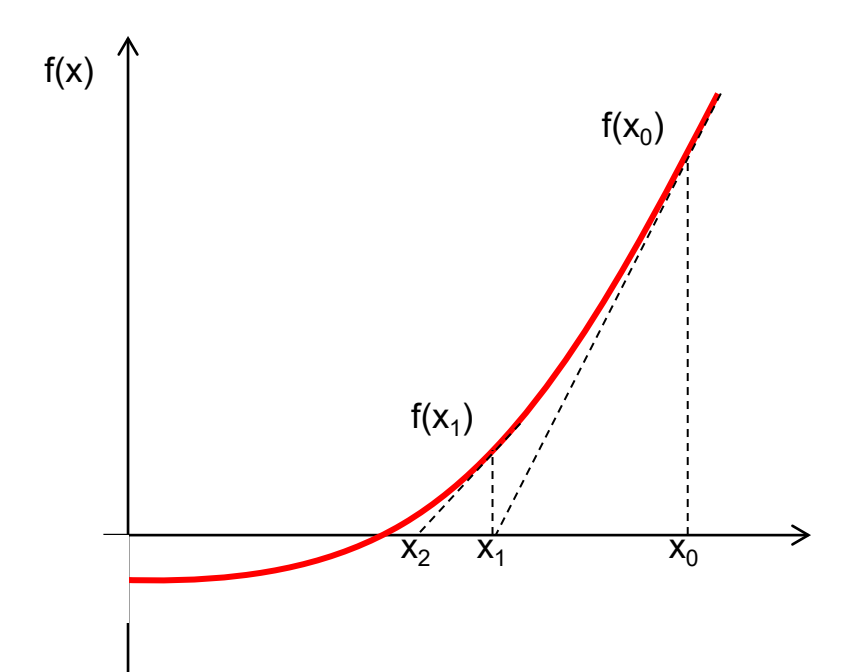

 $y = a \cdot x + b$ Equação da reta tangente:  $a = f'(x_0)$  $f(x_0) = f'(x_0) \cdot x_0 + b$  $b = f(x_0) - f'(x_0) \cdot x_0$ 

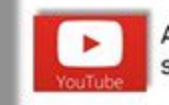

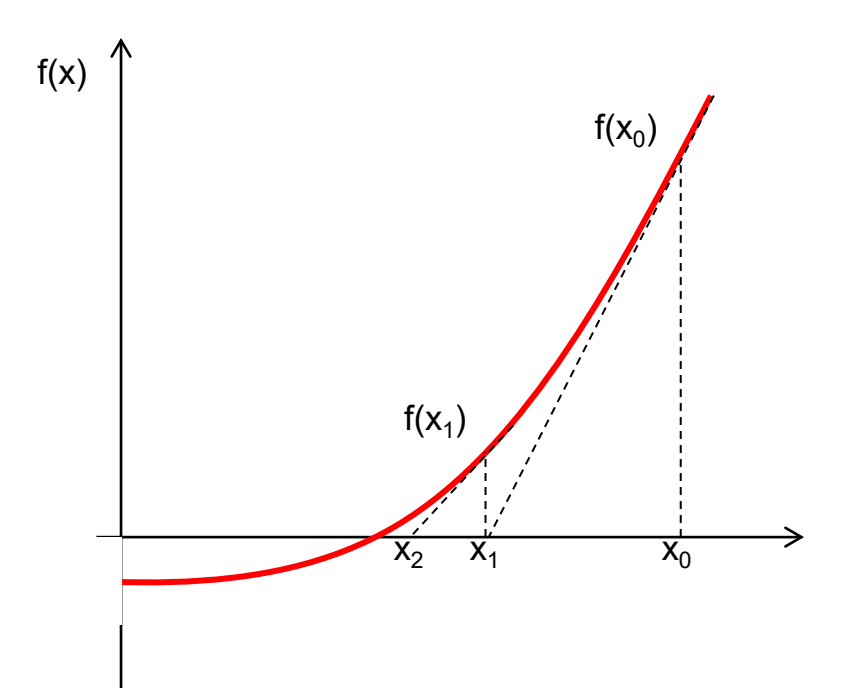

 $y = a \cdot x + b$ Equação da reta tangente:  $a = f'(x_0)$  $f(x_0) = f'(x_0) \cdot x_0 + b$  $b = f(x_0) - f'(x_0) \cdot x_0$ 

Raiz da reta tangente:

$$
x = -b/a
$$
  

$$
x_1 = x_0 - \frac{f(x_0)}{f'(x_0)}
$$

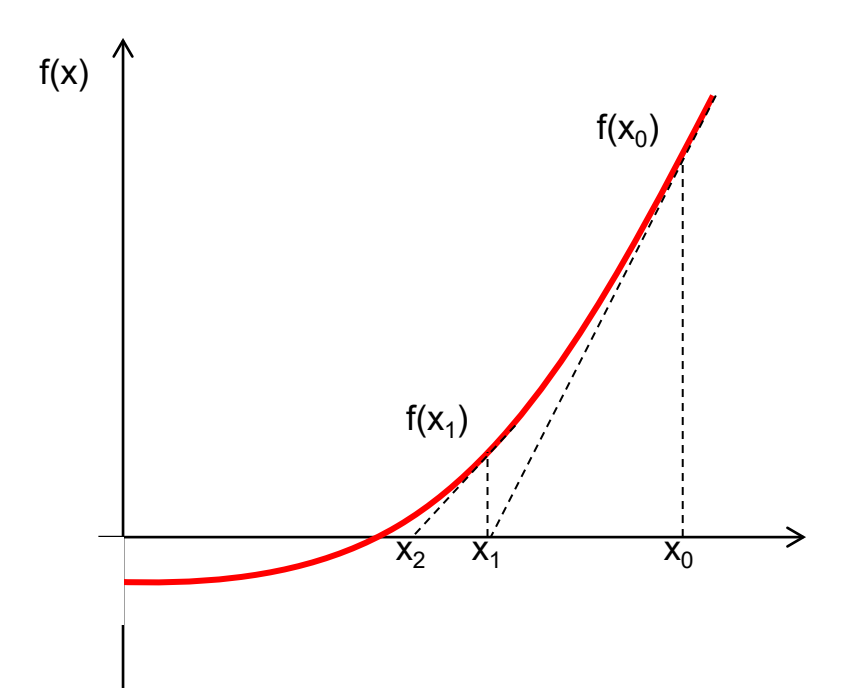

 $y = a \cdot x + b$ Equação da reta tangente:  $a = f'(x_0)$  $f(x_0) = f'(x_0) \cdot x_0 + b$  $b = f(x_0) - f'(x_0) \cdot x_0$ 

 $x = -b/a$ Raiz da reta tangente:

$$
x_1 = x_0 - \frac{f(x_0)}{f'(x_0)}
$$

Fórmula de recorrência

 $\frac{1}{\mathsf{f}'(\mathsf{X}_k)} \times \mathsf{f}(\mathsf{X}_k)$ 1  $X_{k+1} = X_k - \frac{1}{f'(x)} \times f(X_k)$ k  $k_{k+1} = X_k - \frac{1}{f'(x)}$ 

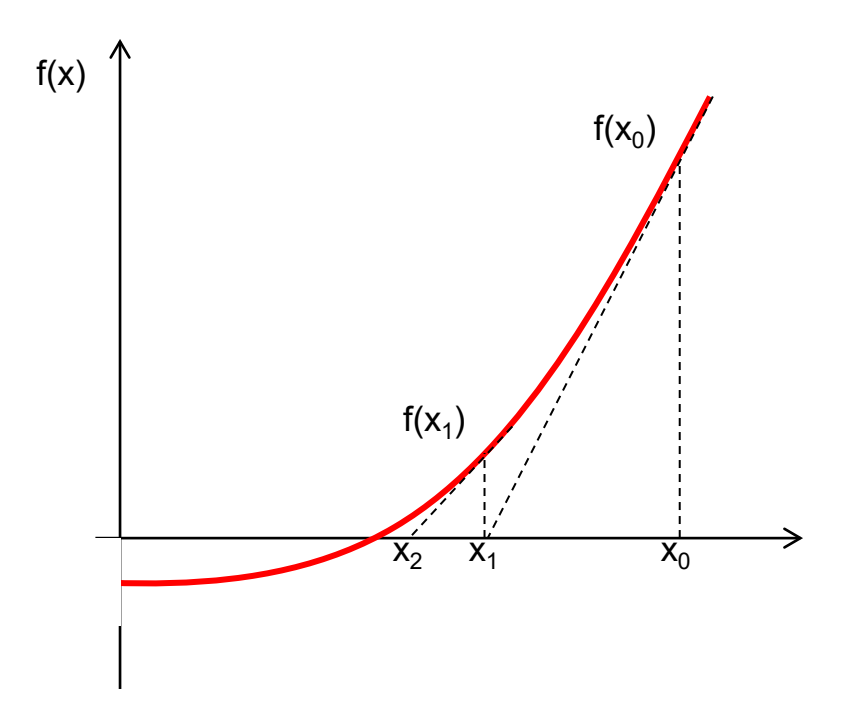

 $y = a \cdot x + b$ Equação da reta tangente:  $a = f'(x_0)$  $f(x_0) = f'(x_0) \cdot x_0 + b$  $b = f(x_0) - f'(x_0) \cdot x_0$ 

Raiz da reta tangente:

 $x = -b/a$  $f'(x_0)$  $x_1 = x_0 - \frac{f(x_0)}{f(x_0)}$ 0  $_{1} = X_0 - \frac{11}{f_1/v_0}$ 

Fórmula de recorrência N×N

$$
\vec{x}_{k+1} = \vec{x}_k - \text{Jac}_k^{-1} \times \vec{f}(\vec{x}_k)
$$

Fórmula de recorrência

$$
f(x) = cos(x) - x = 0
$$
  
\n
$$
x_{k+1} = x_k - \frac{1}{f'(x_k)} \times f(x_k)
$$
  
\n
$$
x_{k+1} = x_k - \frac{cos(x_k) - x_k}{-sin(x_k) - 1}
$$

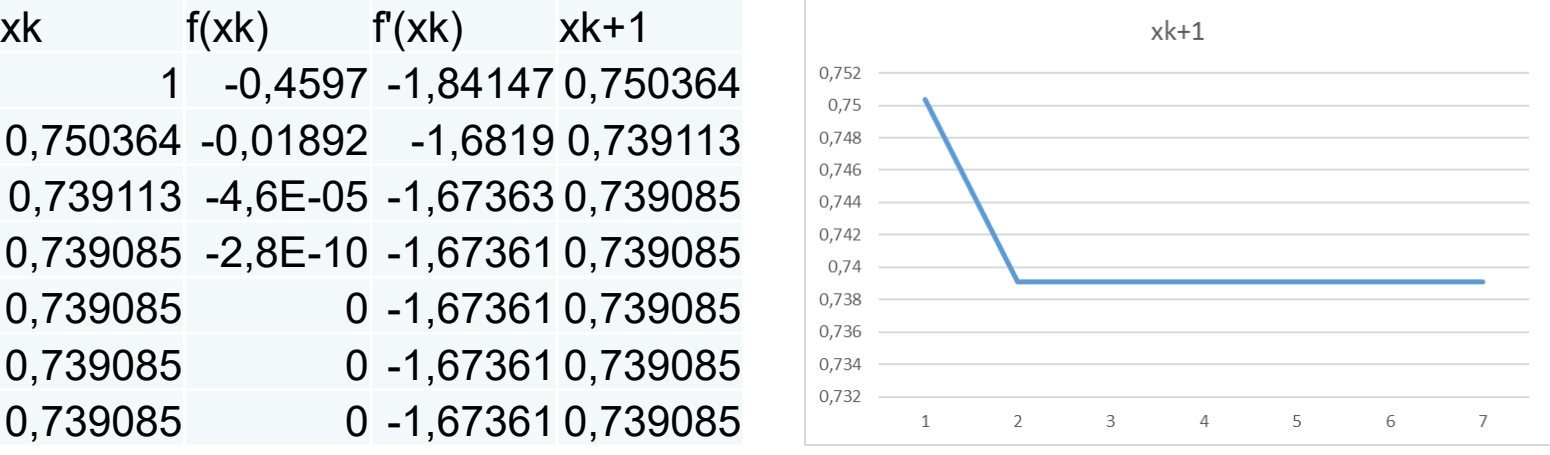

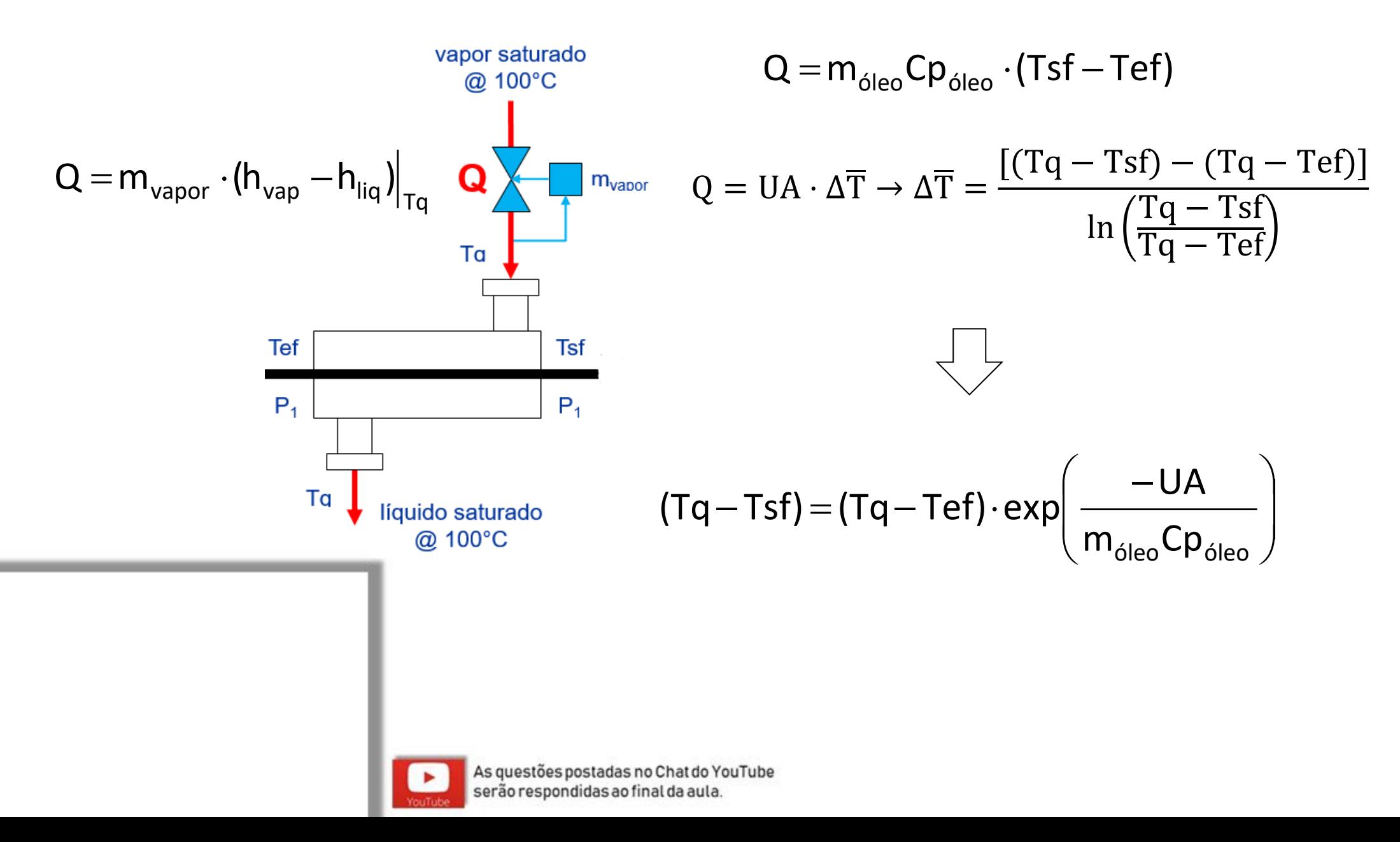

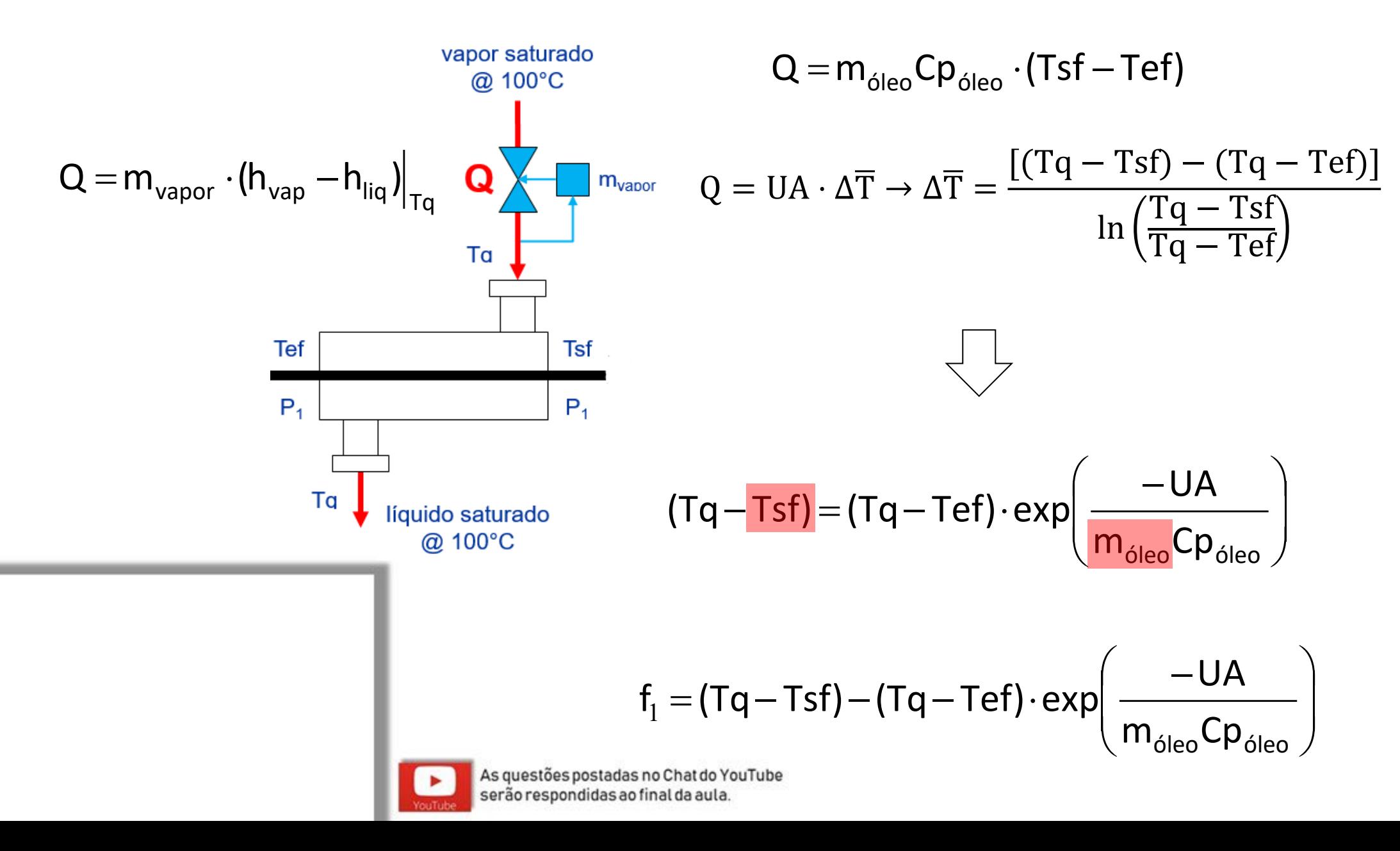

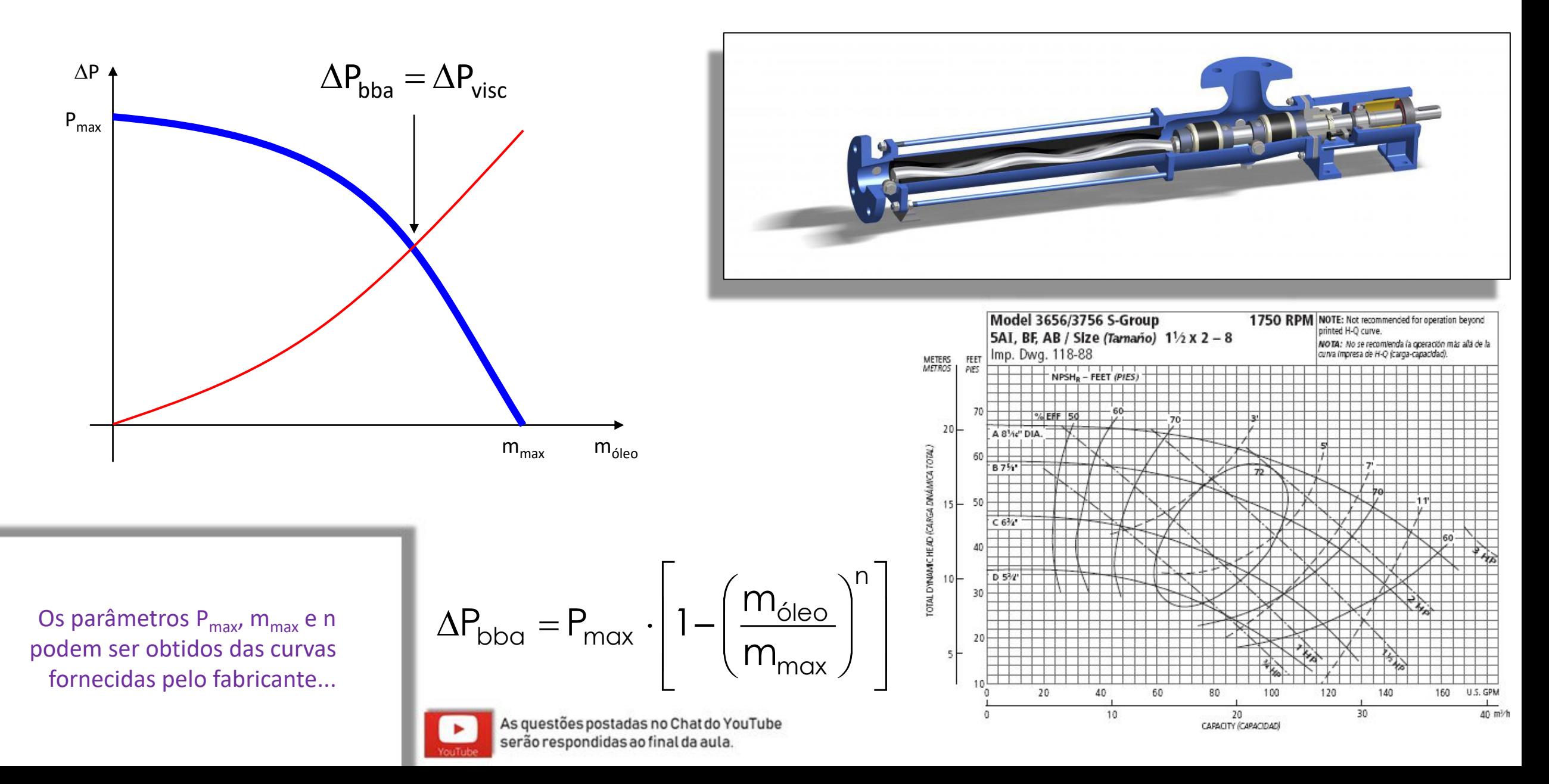

$$
f_2 = P_{max} \cdot \left[ 1 - \left( \frac{m_{\text{oleo}}}{m_{max}} \right)^n \right] - f(\text{Re}) \cdot 0,8106 \frac{L}{\rho D^5} \cdot m^2
$$
  
Re =  $\frac{4 \cdot m_{\text{oleo}}}{\mu \pi D}$   

$$
\int_{T = Tsf} \tau_{\text{eff}}
$$
  

$$
\mu(T) = 6.7109 \cdot 10^{-6} \cdot T^4 - 2.9844 \cdot 10^{-3} \cdot T^3 + ...
$$
  

$$
\dots + 5.0341 \cdot 10^{-1} \cdot T^2 - 4.0864 \cdot 10^{+1} \cdot T + 1.6546 \cdot 10^{+3}
$$

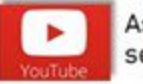

$$
f_1(m_{\text{oleo}}, Tsf) = (Tq - Tsf) - (Tq - Tef) \cdot exp\left(\frac{-UA}{m_{\text{oleo}}Cp_{\text{oleo}}}\right)
$$

$$
f_2(m_{\text{óleo}}, Tsf) = P_{\text{max}} \cdot \left[1 - \left(\frac{m_{\text{óleo}}}{m_{\text{max}}}\right)^n\right] - f(Re) \cdot 0,8106 \frac{L}{\rho D^5} \cdot m_{\text{óleo}}^2
$$

$$
\begin{bmatrix} m_{\text{oleo}} \\ \text{Tsf} \end{bmatrix}_{k+1} = \begin{bmatrix} m_{\text{oleo}} \\ \text{Tsf} \end{bmatrix}_k - [\text{Jac}]_k^{-1} \cdot \begin{bmatrix} f_1 \\ f_2 \end{bmatrix}_k
$$

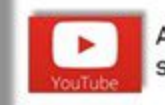

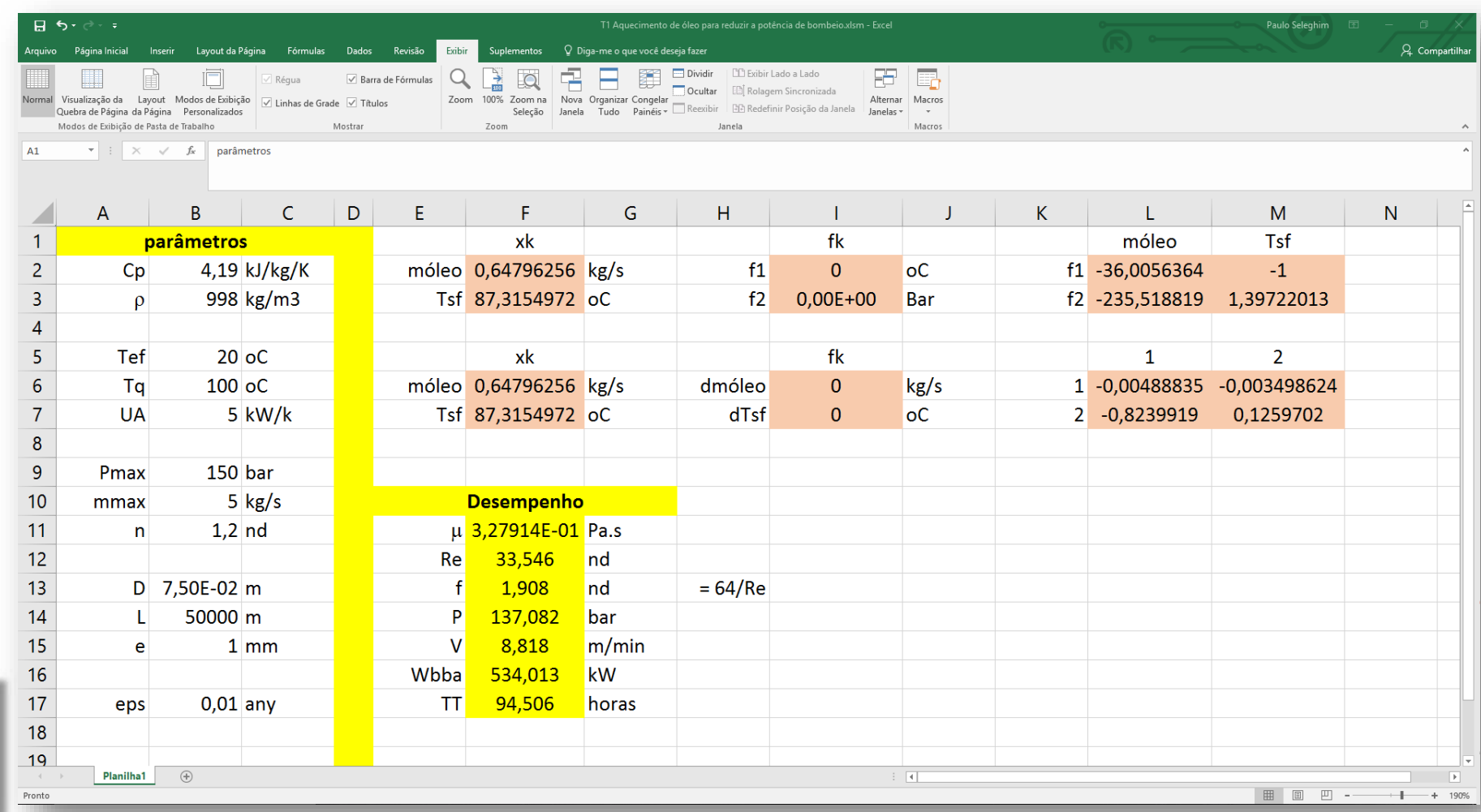

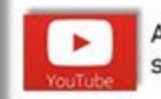

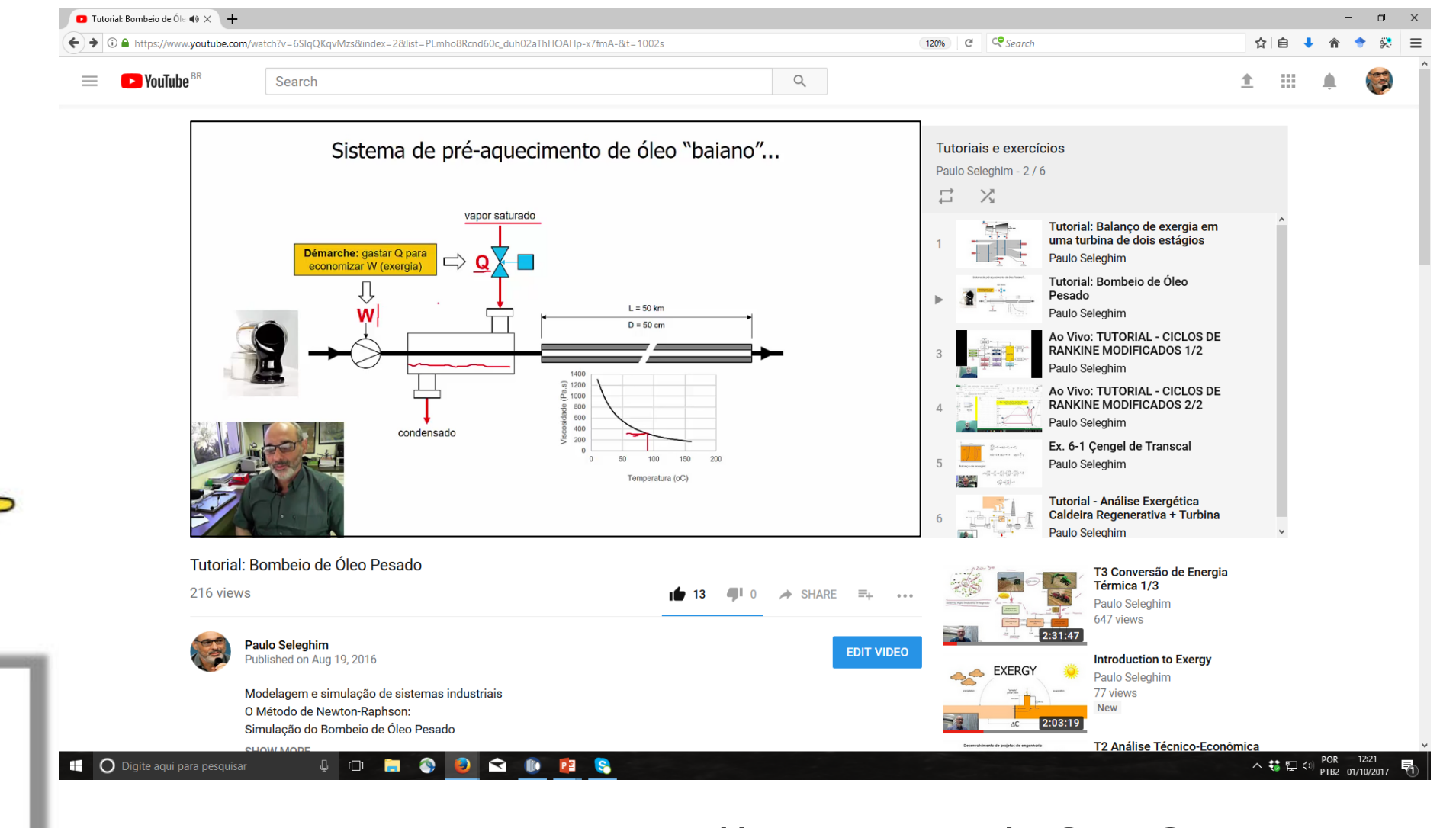

## https://youtu.be/6SIqQKqvMzs

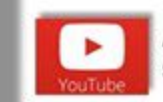

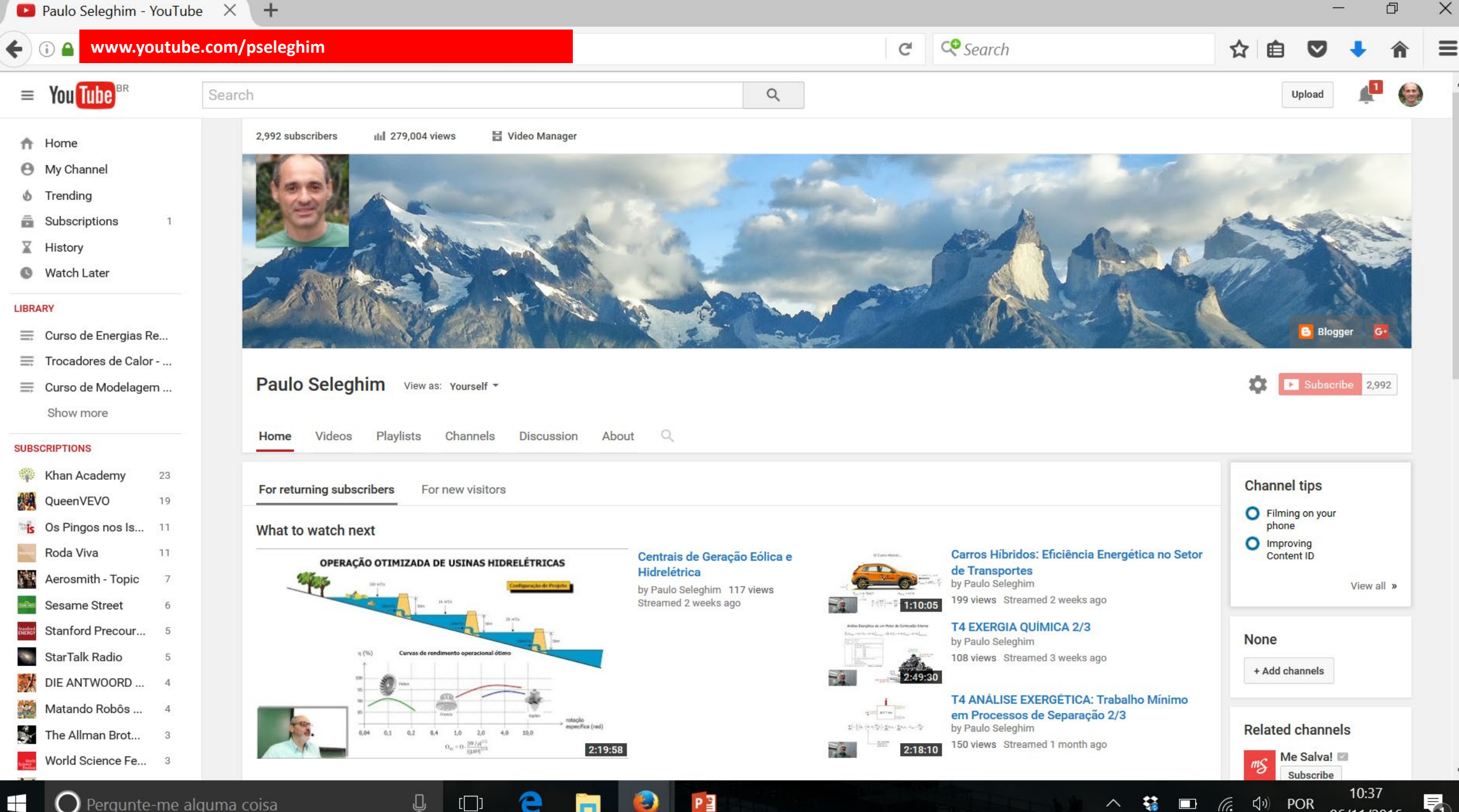

 $\wedge$ 

(tr.

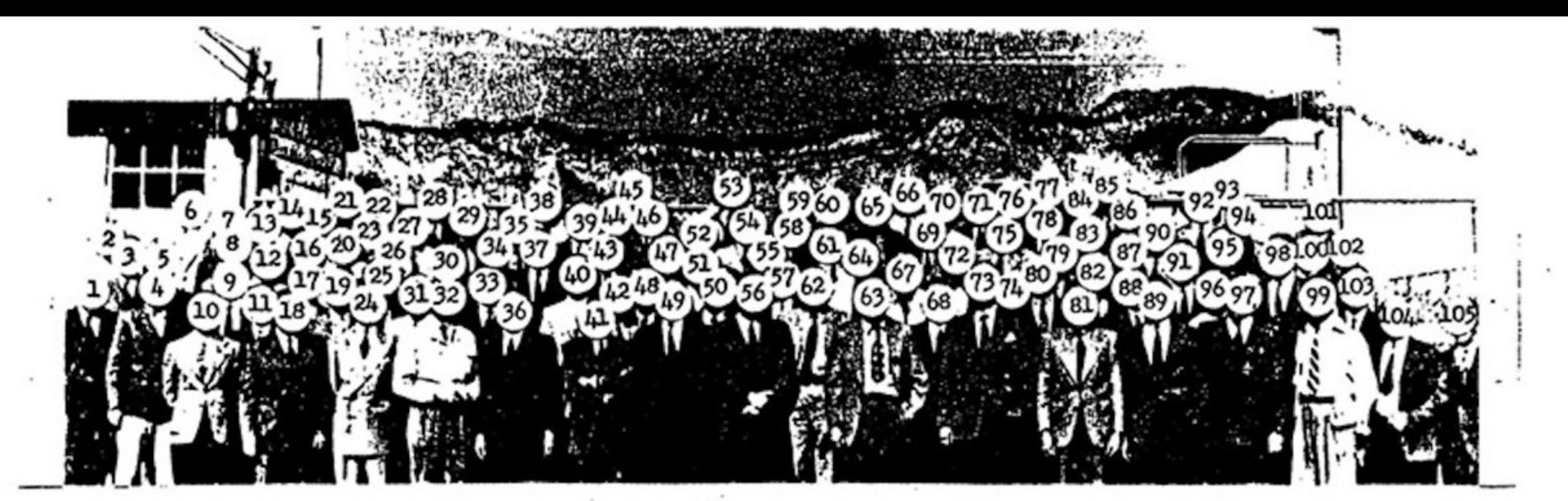

- 1. Lindner, Kurt 2. Jungert, Wilhelm 3. Debus, Dr. Kurt 4. Fischel, Dr. Edward 5. Gruene, Dr. Hans F. 6. Mrazek, Dr. William 7. 8. Schlitt, Dr. Helmuth 34. Ball, Erich K. 9. Axter, Dr. Herbert 10. Vowe, Theodor K. 11. Beichel, Rudolf 12. Helm, Bruno K. 13. Holderer, Oscar 14. Minning, Rudolf 15. Friedrich, Dr. Hans 16. Haukohl, Guenther H. 42. Fichtner, Hans 17. Dhom, Friedrich 18. Tessmann, Bernhard 19. Heimburg, Karl L. 20. Geissler, Dr. Ernst 21. Duerr, Friedrich 22. 23. Milde, Hans W. 24. Luehrsen, Hannes 25. Patt, Kurt E. 26. Eisenhardt, Otto K.
- 27. Tschinkel, Dr. J.G. 28. Drawe, Gerhard P. 29. Heller, Gerhard 30. Boehm, Josef 31. Muehlner, Dr. J.W. 32. Rudolph, Dr. Arthur 33. Angele, Wilhelm 35. Heusinger, Bruno K. 36. Novak, Max E. 37. Mueller, Dr. Fritz 38. Finzel, Alfred J. 39. Fuhrmann, Herbert 40. Stuhlinger, Dr. Ernst 41. Guendel, Herbert 43. Hager, Dr. Karl 44. Kuers, Werner R. 45. Bergeler, Herbert 46. Maus, Hans H. 47. Schwidetzky, Dr. W. 48. Hoelker, Dr. Rudolf 49. Kaschig, Erich K. 50. Rosinski, Werner 51. Scharnowski, Heinz

52. Vandersee, Fritz

- 53. Urbanski, Arthur 54. Tiller, Werner 55. Woerdemann, Hugo 56. Schilling, Dr. Martin 57. Schuler, Albert E. 58. Lindenmayr, Hans J. 59. Zoike, Helmut 60. Paul, Hans G. 61. Rothe, Heinrich C. 62. Roth, Ludwig 63. Steinhoff, Dr. Ernst 64. Reisig, Gerhard H. 65. Klauss, Ernst K. 66. Weidner, Dr. Hermann 67. Lange, Hermann 68. Paetz, Robert 69. Merk, Helmut 70. Jacobi, Walter W. 71. Grau, Dieter E. 72. Schwarz, Friedrich 73. Von Braun, Dr. Wernher 74. Wittmann, Albin E. 75. Hoberg, Otto A. 76. Schulze, William A. 77. 78. Thiel, Dr. Adolf K.
- 79. Wiesman, Walter 80. Buchhold, Dr. Theodor 81. Rees, Dr. Eberhard H. 82. Hirschler, Otto 83. Poppel, Theodor A. 84. Kroll, Gustav A. 85. Voss, Werner E. 86. Beier, Anton 87. Zeiler, Albert 88. Schlidt, Rudolf H. 89. Steurer, Dr. Wolfgang 90. deBeek, Gerd W. 91. Millinger, Heinz 92. Dannenberg, Konrad K. 93. Palaoro, Hans R. 94. Neubert, Erich W. 95. Sieber, Dr. Werner. 96. Hellebrand, Emil A.H. 97. Hosenthien, Hans H. 98. Bauschinger, Oscar 99. Michel, Dr. Joseph 100. Scheufelen, Claus 101. Burose, Walter 102. Fleischer, Karl 103. Gengelbach, Werner 104. Beduerftig, Hermann M. 105. Hintze, Guenther
	-

# **ESCOAMENTO EM**

# **TUBULAÇÕES**